# Package 'WeightIt'

May 4, 2024

<span id="page-0-0"></span>Type Package

Title Weighting for Covariate Balance in Observational Studies

Version 1.1.0

Description Generates balancing weights for causal effect estimation in observational studies with binary, multi-category, or continuous point or longitudinal treatments by easing and extending the functionality of several R packages and providing in-house estimation methods. Available methods include propensity score weighting using generalized linear models, gradient boosting machines, the covariate balancing propensity score algorithm, inverse probability tilting, Bayesian additive regression trees, and

SuperLearner, and directly estimating balancing weights using entropy balancing, energy balancing, and optimization-based weights. Also

allows for assessment of weights and checking of covariate balance by interfacing directly with the 'cobalt' package. See the vignette ``Installing Supporting Packages'' for instructions on how

to install any package 'WeightIt' uses, including those that may not be on CRAN.

# **Depends** R  $(>= 4.0.0)$

```
Imports cobalt (>= 4.5.1),
      ggplot2 (= 3.3.0),chk (>= 0.8.1),
      rlang (>= 1.1.0),
      crayon,
      utils,
      stats
Suggests rootSolve (>= 1.8.2.4),
      CBPS (>= 0.18),
      optweight (>= 0.2.4),
      SuperLearner (>= 2.0-25),
      mclogit,
      MNP (= 3.1-4),brglm2 (> = 0.5.2),
      logistf (>= 1.26.0),
      osqp \, (>= 0.6.0.5),survival (>= 3.6-2),
      fwb (>= 0.2.0),
      splines,
      marginal effects (>= 0.19.0),
      sandwich,
      MASS,
```

```
gbm (= 2.1.3),dbarts (>= 0.9 - 20),
misaem (>= 1.0.1),
knitr,
rmarkdown,
testthat (>= 3.0.0)
```
License GPL (>=2)

Encoding UTF-8

URL <https://ngreifer.github.io/WeightIt/>,

<https://github.com/ngreifer/WeightIt>

BugReports <https://github.com/ngreifer/WeightIt/issues>

VignetteBuilder knitr

LazyData true

RoxygenNote 7.3.1

Roxygen list(markdown = TRUE)

Config/testthat/edition 3

# R topics documented:

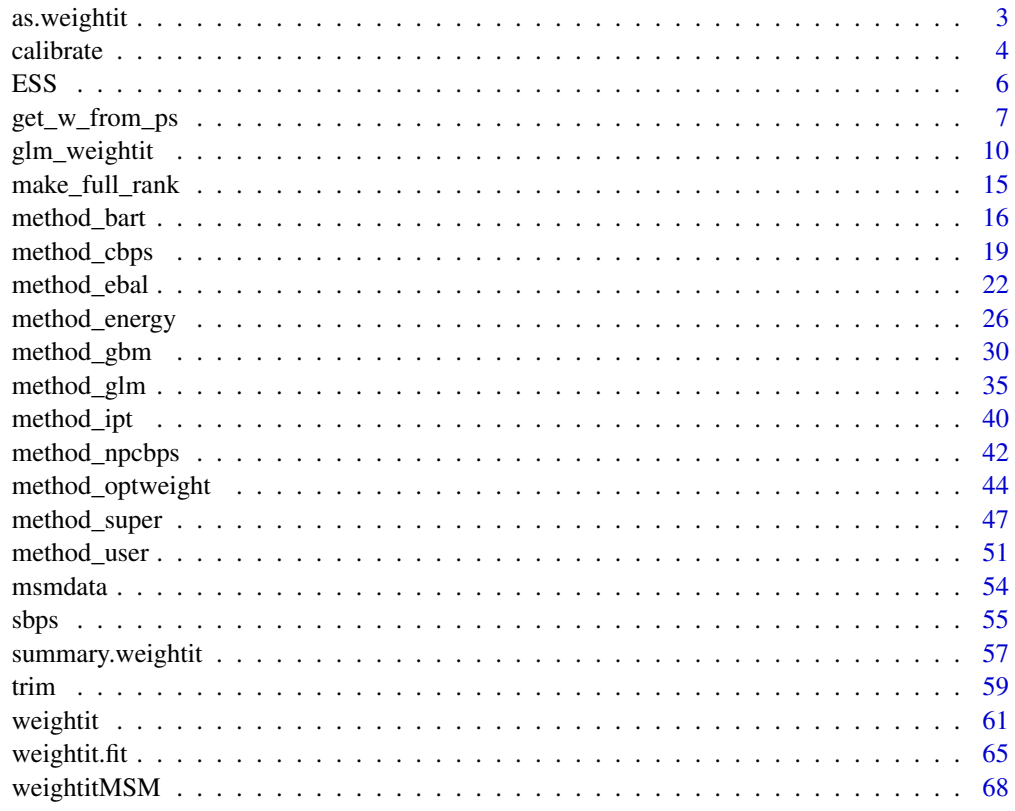

**Index** [72](#page-71-0)

<span id="page-2-0"></span>

This function allows users to get the benefits of a weightit object when using weights not estimated with [weightit\(\)](#page-60-1) or [weightitMSM\(\)](#page-67-1). These benefits include diagnostics, plots, and direct compatibility with cobalt for assessing balance.

# Usage

```
as.weightit(x, ...)
## S3 method for class 'weightit.fit'
as.weightit(x, covs = NULL, ...)## Default S3 method:
as.weightit(
  x,
  treat,
  covs = NULL,
  estimand = NULL,
  s.weights = NULL,
  ps = NULL,...
\lambdaas.weightitMSM(x, ...)
## Default S3 method:
as.weightitMSM(
  x,
  treat.list,
  covs.list = NULL,
  estimand = NULL,
  s.weights = NULL,
  ps.list = NULL,
  ...
\lambda
```
# Arguments

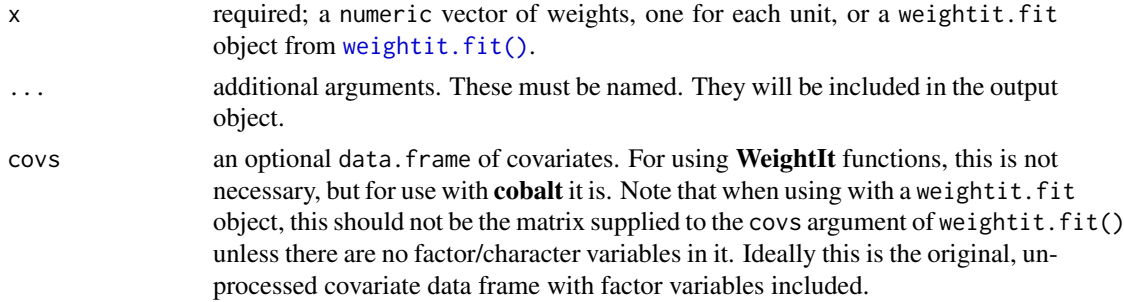

<span id="page-3-0"></span>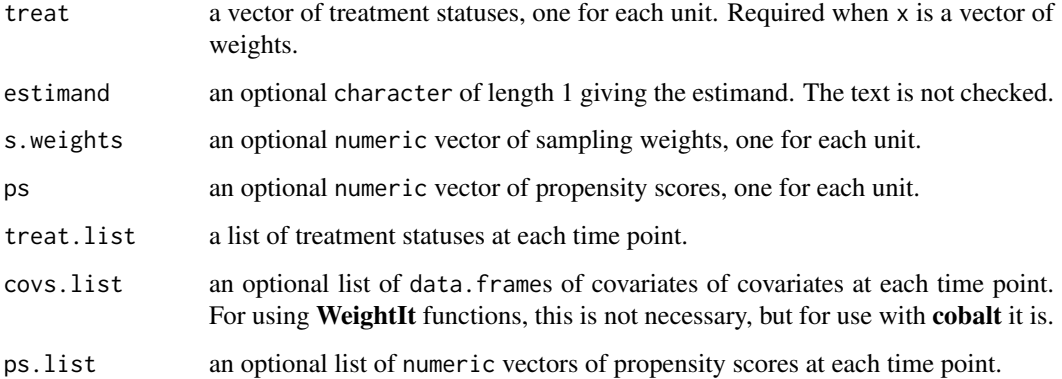

# Value

An object of class weightit (for as.weightit()) or weightitMSM (for as.weightitMSM()).

# Examples

```
treat <- rbinom(500, 1, .3)
weights <- rchisq(500, df = 2)
W <- as.weightit(weights, treat = treat, estimand = "ATE")
summary(W)
# See ?weightit.fit for using as.weightit() with a
# weightit.fit object.
```
calibrate *Calibrate Propensity Score Weights*

# Description

calibrate() performs Platt scaling to calibrate propensity scores as recommended by Gutman et al. (2024). This involves fitting a new propensity score model using logistic regression with the previously estimated propensity score as the sole predictor. Weights are computed using this new propensity score.

# Usage

```
calibrate(x, ...)
## Default S3 method:
calibrate(x, treat, s.weights = NULL, data = NULL, \ldots)
## S3 method for class 'weightit'
calibrate(x, ...)
```
#### calibrate 5 and 5 and 5 and 5 and 5 and 5 and 5 and 5 and 5 and 5 and 5 and 5 and 5 and 5 and 5 and 5 and 5 and 5 and 5 and 5 and 5 and 5 and 5 and 5 and 5 and 5 and 5 and 5 and 5 and 5 and 5 and 5 and 5 and 5 and 5 and 5

# Arguments

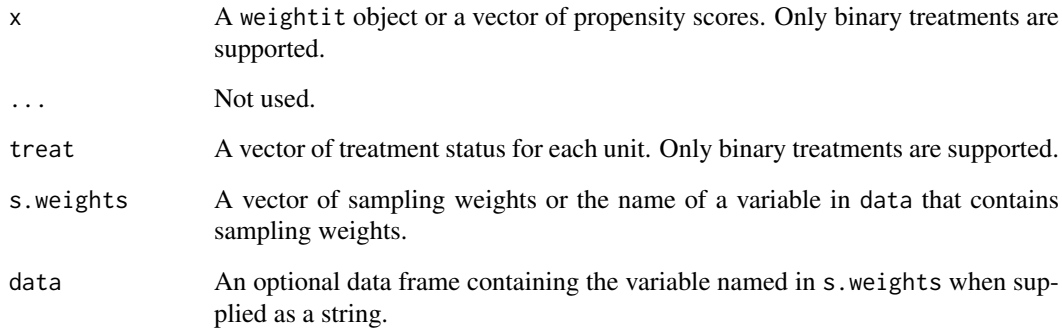

# Value

If the input is a weightit object, the output will be a weightit object with the propensity scores replaced with the calibrated propensity scores and the weights replaced by weights computed from the calibrated propensity scores.

If the input is a numeric vector of weights, the output will be a numeric vector of the calibrated propensity scores.

# References

Gutman, R., Karavani, E., & Shimoni, Y. (2024). Improving Inverse Probability Weighting by Post-calibrating Its Propensity Scores. *Epidemiology*, 35(4). [doi:10.1097/EDE.0000000000001733](https://doi.org/10.1097/EDE.0000000000001733)

# See Also

[weightit\(\)](#page-60-1), [weightitMSM\(\)](#page-67-1)

```
library("cobalt")
data("lalonde", package = "cobalt")
#Using GBM to estimate weights
(W <- weightit(treat \sim age + educ + married +
                nodegree + re74, data = lalonde,
               method = "gbm", estimand = "ATT",criterion = "smd.max"))
summary(W)
#Calibrating the GBM propensity scores
Wc <- calibrate(W)
#Calibrating propensity scores directly
PSc <- calibrate(W$ps, treat = lalonde$treat)
```
<span id="page-5-0"></span>Computes the effective sample size (ESS) of a weighted sample, which represents the size of an unweighted sample with approximately the same amount of precision as the weighted sample under consideration.

The ESS is calculated as  $(\sum w)^2 / (\sum w^2)$ .

# Usage

ESS(w)

# Arguments

w a vector of weights

# References

McCaffrey, D. F., Ridgeway, G., & Morral, A. R. (2004). Propensity Score Estimation With Boosted Regression for Evaluating Causal Effects in Observational Studies. Psychological Methods, 9(4), 403–425. [doi:10.1037/1082989X.9.4.403](https://doi.org/10.1037/1082-989X.9.4.403)

Shook-Sa, B. E., & Hudgens, M. G. (2020). Power and sample size for observational studies of point exposure effects. Biometrics, biom.13405. [doi:10.1111/biom.13405](https://doi.org/10.1111/biom.13405)

# See Also

[summary.weightit\(\)](#page-56-1)

```
library("cobalt")
data("lalonde", package = "cobalt")
```

```
#Balancing covariates between treatment groups (binary)
(W1 <- weightit(treat \sim age + educ + married +
                  nodegree + re74, data = lalonde,
                method = "glm", estimand = "ATE"))
summary(W1)
ESS(W1$weights[W1$treat == 0])
ESS(W1$weights[W1$treat == 1])
```
<span id="page-6-1"></span><span id="page-6-0"></span>

Given a vector or matrix of propensity scores, outputs a vector of weights that target the provided estimand.

# Usage

```
get_w_from_ps(
  ps,
  treat,
  estimand = "ATE",focal = NULL,treated = NULL,
  subclass = NULL,
  stabilize = FALSE
)
```
# Arguments

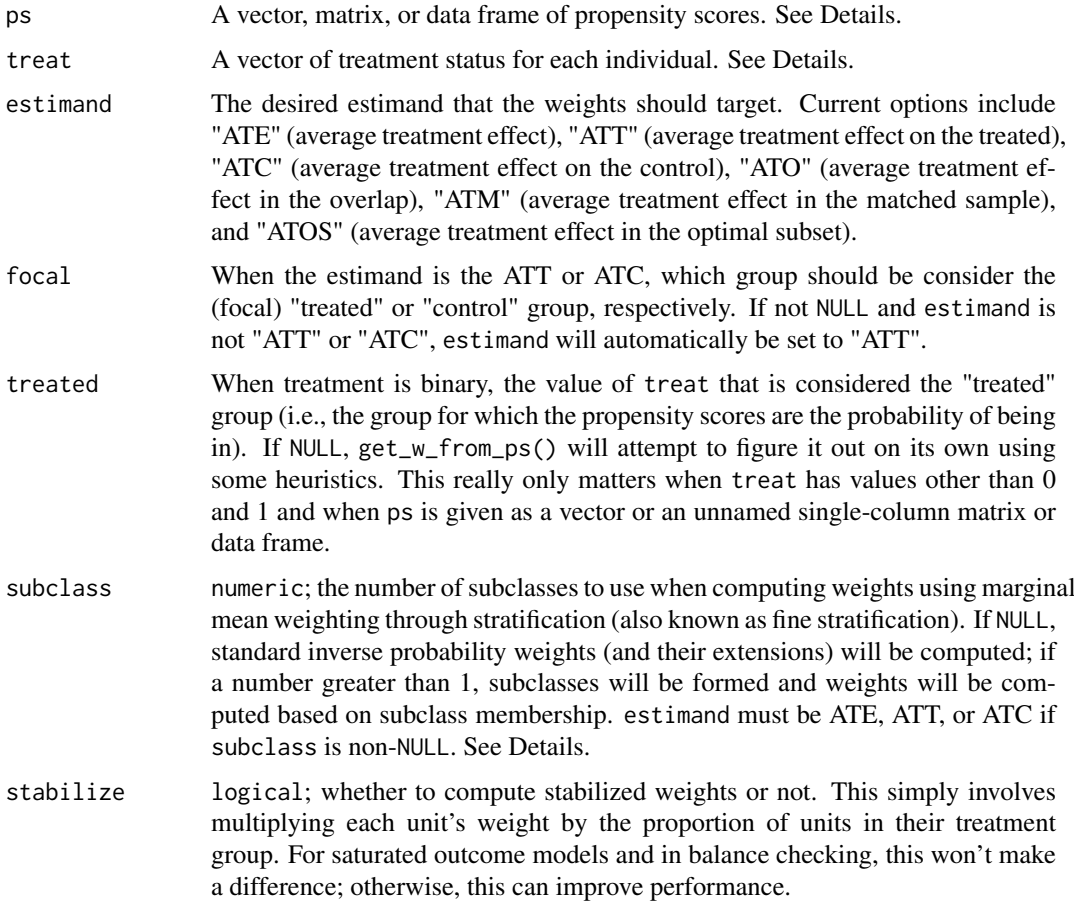

# Details

get\_w\_from\_ps() applies the formula for computing weights from propensity scores for the desired estimand. See the References section for information on these estimands and the formulas.

ps can be entered a variety of ways. For binary treatments, when ps is entered as a vector or unnamed single-column matrix or data frame, get\_w\_from\_ps() has to know which value of treat corresponds to the "treated" group. For 0/1 variables, 1 will be considered treated. For other types of variables, get\_w\_from\_ps() will try to figure it out using heuristics, but it's safer to supply an argument to treated. When estimand is "ATT" or "ATC", supplying a value to focal is sufficient (for ATT, focal is the treated group, and for ATC, focal is the control group). When entered as a matrix or data frame, the columns must be named with the levels of the treatment, and it is assumed that each column corresponds to the probability of being in that treatment group. This is the safest way to supply ps unless treat is a 0/1 variable.

For multi-category treatments, ps can be entered as a vector or a matrix or data frame. When entered as a vector, it is assumed the value corresponds to the probability of being in the treatment actually received; this is only possible when the estimand is "ATE". Otherwise, ps must be entered as a named matrix or data frame as described above for binary treatments. When the estimand is "ATT" or "ATC", a value for focal must be specified.

When subclass is not NULL, marginal mean weighting through stratification (MMWS) weights are computed. The implementation differs slightly from that described in Hong (2010, 2012). First, subclasses are formed by finding the quantiles of the propensity scores in the target group (for the ATE, all units; for the ATT or ATC, just the units in the focal group). Any subclasses lacking members of a treatment group will be filled in with them from neighboring subclasses so each subclass will always have at least one member of each treatment group. A new subclass-propensity score matrix is formed, where each unit's subclass-propensity score for each treatment value is computed as the proportion of units with that treatment value in the unit's subclass. For example, if a subclass had 10 treated units and 90 control units in it, the subclass-propensity score for being treated would be .1 and the subclass-propensity score for being control would be .9 for all units in the subclass. For multi-category treatments, the propensity scores for each treatment are stratified separately as described in Hong (2012); for binary treatments, only one set of propensity scores are stratified and the subclass-propensity scores for the other treatment are computed as the complement of the propensity scores for the stratified treatment. After the subclass-propensity scores have been computed, the standard propensity score weighting formulas are used to compute the unstabilized MMWS weights. To estimate MMWS weights equivalent to those described in Hong (2010, 2012), stabilize must be set to TRUE, but, as with standard propensity score weights, this is optional. Note that MMWS weights are also known as fine stratification weights and described by Desai et al. (2017).

get\_w\_from\_ps() is not compatible with continuous treatments.

# Value

A vector of weights. When subclass is not NULL, the subclasses are returned as the "subclass" attribute. When estimand = "ATOS", the chosen value of alpha (the smallest propensity score allowed to remain in the sample) is returned in the "alpha" attribute.

#### References

#### Binary treatments:

• estimand = "ATO"

Li, F., Morgan, K. L., & Zaslavsky, A. M. (2018). Balancing covariates via propensity score weighting. Journal of the American Statistical Association, 113(521), 390–400. [doi:10.1080/](https://doi.org/10.1080/01621459.2016.1260466) [01621459.2016.1260466](https://doi.org/10.1080/01621459.2016.1260466)

Li, L., & Greene, T. (2013). A Weighting Analogue to Pair Matching in Propensity Score Analysis. The International Journal of Biostatistics, 9(2). [doi:10.1515/ijb20120030](https://doi.org/10.1515/ijb-2012-0030)

• estimand = "ATOS"

Crump, R. K., Hotz, V. J., Imbens, G. W., & Mitnik, O. A. (2009). Dealing with limited overlap in estimation of average treatment effects. Biometrika, 96(1), 187–199. [doi:10.1093/biomet/asn055](https://doi.org/10.1093/biomet/asn055)

• Other estimands

Austin, P. C. (2011). An Introduction to Propensity Score Methods for Reducing the Effects of Confounding in Observational Studies. Multivariate Behavioral Research, 46(3), 399–424. [doi:10.1080/00273171.2011.568786](https://doi.org/10.1080/00273171.2011.568786)

• Marginal mean weighting through stratification (MMWS)

Hong, G. (2010). Marginal mean weighting through stratification: Adjustment for selection bias in multilevel data. Journal of Educational and Behavioral Statistics, 35(5), 499–531. [doi:10.3102/](https://doi.org/10.3102/1076998609359785) [1076998609359785](https://doi.org/10.3102/1076998609359785)

Desai, R. J., Rothman, K. J., Bateman, B. . T., Hernandez-Diaz, S., & Huybrechts, K. F. (2017). A Propensity-score-based Fine Stratification Approach for Confounding Adjustment When Exposure Is Infrequent: Epidemiology, 28(2), 249–257. [doi:10.1097/EDE.0000000000000595](https://doi.org/10.1097/EDE.0000000000000595)

# Multi-Category Treatments:

• estimand = "ATO"

Li, F., & Li, F. (2019). Propensity score weighting for causal inference with multiple treatments. The Annals of Applied Statistics, 13(4), 2389–2415. [doi:10.1214/19AOAS1282](https://doi.org/10.1214/19-AOAS1282)

 $\bullet$  estimand = "ATM"

Yoshida, K., Hernández-Díaz, S., Solomon, D. H., Jackson, J. W., Gagne, J. J., Glynn, R. J., & Franklin, J. M. (2017). Matching weights to simultaneously compare three treatment groups: Comparison to three-way matching. Epidemiology (Cambridge, Mass.), 28(3), 387–395. [doi:10.10](https://doi.org/10.1097/EDE.0000000000000627)97/ [EDE.0000000000000627](https://doi.org/10.1097/EDE.0000000000000627)

• Other estimands

McCaffrey, D. F., Griffin, B. A., Almirall, D., Slaughter, M. E., Ramchand, R., & Burgette, L. F. (2013). A Tutorial on Propensity Score Estimation for Multiple Treatments Using Generalized Boosted Models. Statistics in Medicine, 32(19), 3388–3414. [doi:10.1002/sim.5753](https://doi.org/10.1002/sim.5753)

• Marginal mean weighting through stratification

Hong, G. (2012). Marginal mean weighting through stratification: A generalized method for evaluating multivalued and multiple treatments with nonexperimental data. Psychological Methods, 17(1), 44–60. [doi:10.1037/a0024918](https://doi.org/10.1037/a0024918)

#### See Also

[method\\_glm](#page-34-1)

```
library("cobalt")
data("lalonde", package = "cobalt")
ps.fit <- glm(treat ~ age + educ + race + married +
                nodegree + re74 + re75, data = lalonde,
              family = binomial)
ps <- ps.fit$fitted.values
```

```
w1 <- get_w_from_ps(ps, treat = lalonde$treat,
                    estimand = "ATT")
treatAB <- factor(ifelse(lalonde$treat == 1, "A", "B"))
w2 <- get_w_from_ps(ps, treat = treatAB,
                    estimand = "ATT", focal = "A")all.equal(w1, w2)
w3 <- get_w_from_ps(ps, treat = treatAB,
                    estimand = "ATT", treated = "A")
all.equal(w1, w3)
#Using MMWS
w4 <- get_w_from_ps(ps, treat = lalonde$treat,
                    estimand = "ATE", subclass = 20,
                    stabilize = TRUE)
#A multi-category example using GBM predicted probabilities
library(gbm)
T3 <- factor(sample(c("A", "B", "C"), nrow(lalonde), replace = TRUE))
gbm.fit \leq gbm(T3 \sim age + educ + race + married +
                 nodegree + re74 + re75, data = lalonde,
               distribution = "multinomial", n.trees = 200,
               interaction.depth = 3)
ps.multi <- drop(predict(gbm.fit, type = "response",
                         n.trees = 200))
w <- get_w_from_ps(ps.multi, T3, estimand = "ATE")
```

```
glm_weightit Fitting Weighted Generalized Linear Models
```
lm\_weightit() and glm\_weightit() are used to fit (generalized) linear models with a variance matrix that accounts for estimation of weights, if supplied. By default, these functions use Mestimation to construct a robust covariance matrix using the estimation equations for the weighting model and the outcome model. lm\_weightit() is a wrapper for glm\_weightit() with the Gaussian family and identity link (i.e., a linear model). coxph\_weightit() fits a Cox proportional hazards model accounting for the weights and is a wrapper for [survival::coxph\(\)](#page-0-0).

# Usage

```
glm_weightit(
 formula,
 data,
 family = gaussian,
 weightit,
 vcov = NULL,cluster,
 R = 500,offset,
```
<span id="page-9-0"></span>

```
start = NULL,
  etastart,
  mustart,
  control = list(...),x = FALSE,
  y = TRUE,contrasts = NULL,
  fwb.argv = list(),...
\lambdacoxph_weightit(
  formula,
  data,
  weightit,
  vcov = NULL,cluster,
  R = 500,x = FALSE,
  y = TRUE,fwb.args = list(),
  ...
)
lm_weightit(
  formula,
  data,
  weightit,
  vcov = NULL,cluster,
  R = 500,offset,
  start = NULL,
  etastart,
  mustart,
  control = list(...),x = FALSE,
  y = TRUE,contrasts = NULL,
  ...
\lambda## S3 method for class 'glm_weightit'
```
summary(object,  $ci = FALSE$ , level = 0.95, transform = NULL, ...)

# Arguments

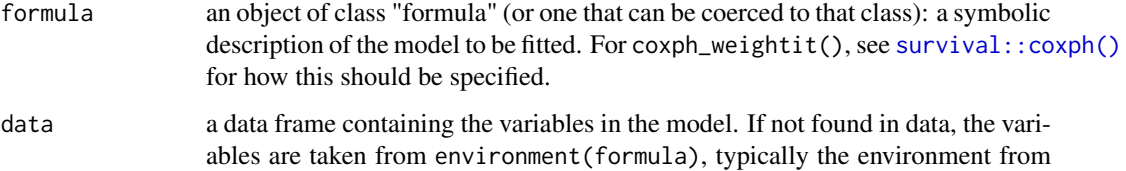

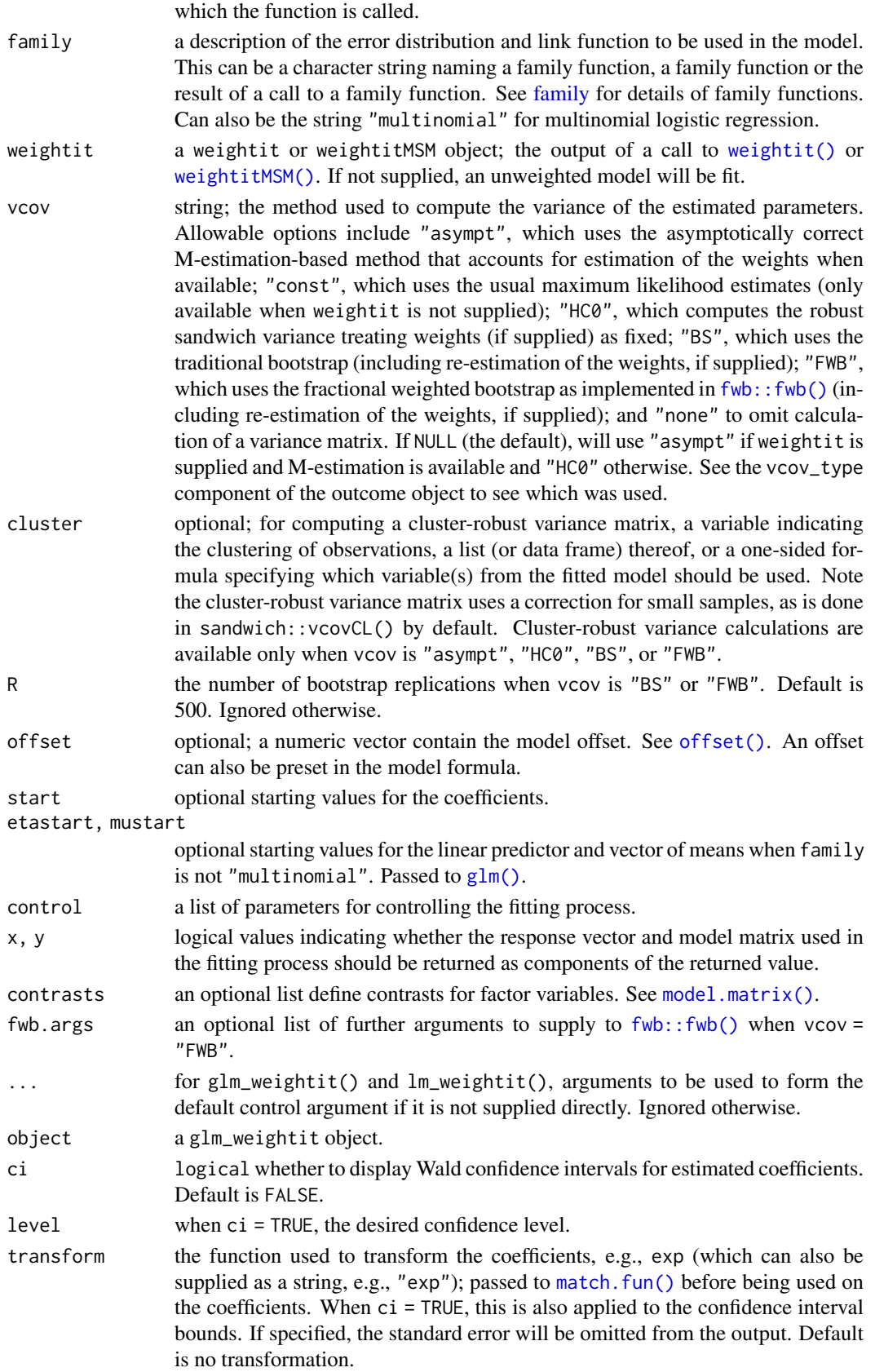

#### glm\_weightit 13

# Details

[glm\\_weightit\(\)](#page-9-1) is essentially a wrapper for [glm\(\)](#page-0-0) that optionally computes a coefficient variance matrix that can be adjusted to account for estimation of the weights if a weightit or weightitMSM object is supplied to the weightit argument. When no argument is supplied to weightit or there is no "Mparts" attribute in the supplied object, the default variance matrix returned will be the "HC0" sandwich variance matrix, which is robust to misspecification of the outcome family (including heteroscedasticity). Otherwise, the default variance matrix uses M-estimation to additionally adjust for estimation of the weights. When possible, this often yields smaller (and more accurate) standard errors. See the individual methods pages to see whether and when an "Mparts" attribute is included in the supplied object. To request that a variance matrix be computed that doesn't account for estimation of the weights even when a compatible weightit object is supplied, set vcov = "HC0", which treats the weights as fixed.

Bootstrapping can also be used to compute the coefficient variance matrix; when vcov = "BS" or vcov = "FWB", which implement the traditional resampling-based and fractional weighted bootstrap, respectively, the entire process of estimating the weights and fitting the outcome model is repeated in bootstrap samples (if a weightit object is supplied). This accounts for estimation of the weights and can be used with any weighting method. It is important to set a seed using set.seed() to ensure replicability of the results. The fractional weighted bootstrap is more reliable but requires the weighting method to accept sampling weights (which most do, and you'll get an error if it doesn't). Setting vcov = "FWB" and supplying fwb.args = list(wtype = "multinom") also performs the resampling-based bootstrap but with the additional features fwb provides (e.g., a progress and parallelization) at the expense of needing to have fwb installed.

When  $family = "multinomial",$  multinomial logistic regression is fit using a custom function in WeightIt that uses M-estimation to estimate the model coefficients. This implementation is less robust to failures than other multinomial logistic regression solvers and should be used with caution. Estimation of coefficients should align with that from  $m$ logit $\cdot$ : $m$ logit $\cdot$ ) and  $m$ clogit:: $m$ blogit $\cdot$ ).

Functions in the sandwich package can be to compute standard errors after fitting, regardless of how vcov was specified, though these will ignore estimation of the weights, if any. When no adjustment is done for estimation of the weights (i.e., because no weightit argument was supplied or there was no "Mparts" component in the supplied object), the default variance matrix produced by  $g1m\_weightit()$  should align with that from sandwich::vcovHC(. type = "HC0") or sandwich::vcovCL(., type = "HC0", cluster = cluster) when cluster is supplied.

coxph\_weightit() is a wrapper for [survival::coxph\(\)](#page-0-0) to fit weighted survival models, optionally accounting for estimation of the weights. It differs from coxph() in a few ways: the print() and summary() methods are more like those for glm objects then for coxph objects, and the cluster argument should be specified as a one-sided formula (which can include multiple clustering variables) and uses a small sample correction for cluster variance estimates when specified. Currently, M-estimation is not supported, so bootstrapping (i.e., vcov = "BS" or "FWB") is the only way to correctly adjust for estimation of the weights.

#### Value

For lm\_weightit() and glm\_weightit(), a glm\_weightit object, which inherits from glm. Unless vcov = "none", the vcov component contains the covariance matrix adjusted for the estimation of the weights if requested and a compatible weightit object was supplied. The vcov\_type component contains the type of variance matrix requested. If cluster is supplied, it will be stored in the "cluster" attribute of the output object, even if not used. For coxph\_weightit(), a coxph\_weightit object, which inherits from glm\_weightit and coxph. See [survival::coxph\(\)](#page-0-0) for details.

print(), vcov(), predict(), and confint() methods are also available; these generally follow the same pattern as the respect method for glm objects. confint() uses Wald confidence intervals

(internally calling [confint.lm\(\)](#page-0-0)). When family = "multinomial", predict() produces a matrix of predicted probabilities, one for each level of the outcome, and the type argument is ignored. model.frame() output (also the model component of the output object) will include two extra column when weightit is supplied: (weights) containing the weights used in the model (the product of the estimated weights and the sampling weights, if any) and (s.weights) containing the sampling weights, which will be 1 if s.weights is not supplied in the original weightit() call.

# See Also

 $lm()$  and  $glm()$  for fitting generalized linear models without adjusting standard errors for estimation of the weights. [survival::coxph\(\)](#page-0-0) for fitting Cox proportional hazards models without adjust standard errors for estimation of the weights.

```
data("lalonde", package = "cobalt")
# Logistic regression ATT weights
w.out <- weightit(treat ~ age + educ + married + re74,
                  data = lalone, method = "glm",estimand = "ATT")# Linear regression outcome model that adjusts
# for estimation of weights
fit1 \leq lm_weightit(re78 \sim treat, data = lalonde,
                    weightit = w.out)
summary(fit1)
# Linear regression outcome model that treats weights
# as fixed
fit2 <- lm\_weightit(re78 \sim treat, data = lalone,weightit = w.out, vcov = "HCO")summary(fit2)
# Linear regression outcome model that bootstraps
# estimation of weights and outcome model fitting
# using fractional weighted bootstrap with "Mammen"
# weights
set.seed(123)
fit3 <- lm\_weightit(re78 \sim treat, data = lalone,weightit = w.out,
                    vcov = "FWB",R = 50,
                    fwb.args = list(wtype = "mammen"))
summary(fit3)
# Multinomial logistic regression outcome model
# that adjusts for estimation of weights
lalonde$re78_3 <- factor(findInterval(lalonde$re78,
                                      c(0, 5e3, 1e4)))
fit4 <- glm_weightit(re78_3 \sim treat, data = lalonde,
                     weightit = w.out,
```

```
family = "multinomial")
```
<span id="page-14-0"></span>summary(fit4)

make\_full\_rank *Make a design matrix full rank*

# Description

When writing [user-defined methods](#page-50-1) for use with [weightit\(\)](#page-60-1), it may be necessary to take the potentially non-full rank covs data frame and make it full rank for use in a downstream function. This function performs that operation.

# Usage

make\_full\_rank(mat, with.intercept = TRUE)

# Arguments

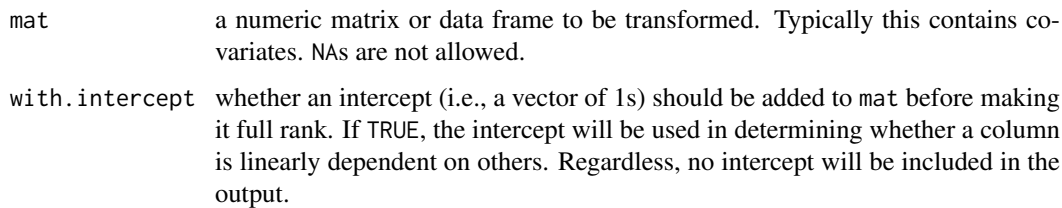

# Details

make\_full\_rank() calls  $qr()$  to find the rank and linearly independent columns of mat, which are retained while others are dropped. If with.intercept is set to TRUE, an intercept column is added to the matrix before calling qr(). Note that dependent columns that appear later in mat will be dropped first.

See example at [method\\_user](#page-50-1).

# Value

An object of the same type as mat containing only linearly independent columns.

#### Note

Older versions would drop all columns that only had one value. With with.intercept = FALSE, if only one column has only one value, it will not be removed, and it will function as though there was an intercept present; if more than only column has only one value, only the first one will remain.

# See Also

[method\\_user](#page-50-1), [model.matrix\(\)](#page-0-0)

# Examples

```
set.seed(1000)
c1 <- rbinom(10, 1, .4)
c2 < -1-c1c3 \leq -\text{norm}(10)c4 < -10*c3mat \leq data.frame(c1, c2, c3, c4)
make_full_rank(mat) #leaves c2 and c4
make_full_rank(mat, with.intercept = FALSE) #leaves c1, c2, and c4
```
method\_bart *Propensity Score Weighting Using BART*

# **Description**

This page explains the details of estimating weights from Bayesian additive regression trees (BART) based propensity scores by setting method = "bart" in the call to [weightit\(\)](#page-60-1) or [weightitMSM\(\)](#page-67-1). This method can be used with binary, multi-category, and continuous treatments.

In general, this method relies on estimating propensity scores using BART and then converting those propensity scores into weights using a formula that depends on the desired estimand. This method relies on [dbarts::bart2\(\)](#page-0-0) from the **[dbarts](https://CRAN.R-project.org/package=dbarts)** package.

# Binary Treatments:

For binary treatments, this method estimates the propensity scores using [dbarts::bart2\(\)](#page-0-0). The following estimands are allowed: ATE, ATT, ATC, ATO, ATM, and ATOS. Weights can also be computed using marginal mean weighting through stratification for the ATE, ATT, and ATC. See [get\\_w\\_from\\_ps\(\)](#page-6-1) for details.

# Multi-Category Treatments:

For multi-category treatments, the propensity scores are estimated using several calls to [dbarts::bart2\(\)](#page-0-0), one for each treatment group; the treatment probabilities are not normalized to sum to 1. The following estimands are allowed: ATE, ATT, ATC, ATO, and ATM. The weights for each estimand are computed using the standard formulas or those mentioned above. Weights can also be computed using marginal mean weighting through stratification for the ATE, ATT, and ATC. See [get\\_w\\_from\\_ps\(\)](#page-6-1) for details.

#### Continuous Treatments:

For continuous treatments, the generalized propensity score is estimated using [dbarts::bart2\(\)](#page-0-0). In addition, kernel density estimation can be used instead of assuming a normal density for the numerator and denominator of the generalized propensity score by setting use.kernel = TRUE. Other arguments to [density\(\)](#page-0-0) can be specified to refine the density estimation parameters. plot = TRUE can be specified to plot the density for the numerator and denominator, which can be helpful in diagnosing extreme weights.

# Longitudinal Treatments:

For longitudinal treatments, the weights are the product of the weights estimated at each time point.

# Sampling Weights:

Sampling weights are not supported.

<span id="page-15-0"></span>

# Missing Data:

In the presence of missing data, the following value(s) for missing are allowed:

"ind" (default) First, for each variable with missingness, a new missingness indicator variable is created which takes the value 1 if the original covariate is NA and 0 otherwise. The missingness indicators are added to the model formula as main effects. The missing values in the covariates are then replaced with the covariate medians. The weight estimation then proceeds with this new formula and set of covariates. The covariates output in the resulting weightit object will be the original covariates with the NAs.

# M-estimation:

M-estimation is not supported.

# Details

BART works by fitting a sum-of-trees model for the treatment or probability of treatment. The number of trees is determined by the n.trees argument. Bayesian priors are used for the hyperparameters, so the result is a posterior distribution of predicted values for each unit. The mean of these for each unit is taken for use in computing the (generalized) propensity score. Although the hyperparameters governing the priors can be modified by supplying arguments to weightit() that are passed to the BART fitting function, the default values tend to work well and require little modification (though the defaults differ for continuous and categorical treatments; see the [dbarts::bart2\(\)](#page-0-0) documentation for details). Unlike many other machine learning methods, no loss function is optimized and the hyperparameters do not need to be tuned (e.g., using cross-validation), though performance can benefit from tuning. BART tends to balance sparseness with flexibility by using very weak learners as the trees, which makes it suitable for capturing complex functions without specifying a particular functional form and without overfitting.

# Reproducibility:

BART has a random component, so some work must be done to ensure reproducibility across runs. See the *Reproducibility* section at [dbarts::bart2\(\)](#page-0-0) for more details. To ensure reproducibility, one can do one of two things: 1) supply an argument to seed, which is passed to dbarts::bart2() and sets the seed for single- and multi-threaded uses, or 2) call [set.seed\(\)](#page-0-0), though this only ensures reproducibility when using single-threading, which can be requested by setting n.threads = 1. Note that to ensure reproducibility on any machine, regardless of the number of cores available, one should use single threading and either supply seed or call set. seed().

#### Additional Arguments

All arguments to [dbarts::bart2\(\)](#page-0-0) can be passed through weightit() or weightitMSM(), with the following exceptions:

- test, weights,subset, offset.test are ignored
- combine.chains is always set to TRUE
- sampleronly is always set to FALSE

For continuous treatments only, the following arguments may be supplied:

density A function corresponding to the conditional density of the treatment. The standardized residuals of the treatment model will be fed through this function to produce the numerator and denominator of the generalized propensity score weights. If blank, [dnorm\(\)](#page-0-0) is used as recommended by Robins et al. (2000). This can also be supplied as a string containing the name of the function to be called. If the string contains underscores, the call will be split by the underscores and the latter splits will be supplied as arguments to the second argument and beyond. For example, if density = " $dt_2$ " is specified, the density used will be that of a t-distribution with 2 degrees of freedom. Using a t-distribution can be useful when extreme outcome values are observed (Naimi et al., 2014). Ignored if use.kernel = TRUE (described below).

- use.kernel If TRUE, uses kernel density estimation through [density\(\)](#page-0-0) to estimate the numerator and denominator densities for the weights. If FALSE, the argument to the density parameter is used instead.
- bw, adjust, kernel, n If use.kernel = TRUE, the arguments to the [density\(\)](#page-0-0) function. The defaults are the same as those in density() except that n is 10 times the number of units in the sample.
- plot If use.kernel = TRUE, whether to plot the estimated density.

# Additional Outputs

obj When include.obj = TRUE, the bart 2 fit(s) used to generate the predicted values. With multicategory treatments, this will be a list of the fits; otherwise, it will be a single fit. The predicted probabilities used to compute the propensity scores can be extracted using [fitted\(\)](#page-0-0).

#### References

Hill, J., Weiss, C., & Zhai, F. (2011). Challenges With Propensity Score Strategies in a High-Dimensional Setting and a Potential Alternative. *Multivariate Behavioral Research*, 46(3), 477–513. [doi:10.1080/00273171.2011.570161](https://doi.org/10.1080/00273171.2011.570161)

Chipman, H. A., George, E. I., & McCulloch, R. E. (2010). BART: Bayesian additive regression trees. *The Annals of Applied Statistics*, 4(1), 266–298. [doi:10.1214/09AOAS285](https://doi.org/10.1214/09-AOAS285)

Note that many references that deal with BART for causal inference focus on estimating potential outcomes with BART, not the propensity scores, and so are not directly relevant when using BART to estimate propensity scores for weights.

See [method\\_glm](#page-34-1) for additional references on propensity score weighting more generally.

# See Also

[weightit\(\)](#page-60-1), [weightitMSM\(\)](#page-67-1), [get\\_w\\_from\\_ps\(\)](#page-6-1)

[method\\_super](#page-46-1) for stacking predictions from several machine learning methods, including BART.

```
library("cobalt")
data("lalonde", package = "cobalt")
#Balancing covariates between treatment groups (binary)
(W1 \leq weightit(treat \sim age + educ + married +
                  nodegree + re74, data = lalonde,
                method = "bart", estimation = "ATT")summary(W1)
bal.tab(W1)
#Balancing covariates with respect to race (multi-category)
(W2 \leq weightit(race \sim age + educ + married +
                nodegree + re74, data = lalonde,
                method = "bart", estimation = "ATE")summary(W2)
bal.tab(W2)
```

```
#Balancing covariates with respect to re75 (continuous)
#assuming t(3) conditional density for treatment
(W3 <- weightit(re75 \sim age + educ + married +
                  nodegree + re74, data = lalonde,
                method = "bart", density = "dt_3"))
 summary(W3)
 bal.tab(W3)
```

```
method_cbps Covariate Balancing Propensity Score Weighting
```
This page explains the details of estimating weights from covariate balancing propensity scores by setting method = "cbps" in the call to [weightit\(\)](#page-60-1) or [weightitMSM\(\)](#page-67-1). This method can be used with binary, multi-category, and continuous treatments.

In general, this method relies on estimating propensity scores using generalized method of moments and then converting those propensity scores into weights using a formula that depends on the desired estimand. This method relies on code written for **WeightIt** using [optim\(\)](#page-0-0).

# Binary Treatments:

For binary treatments, this method estimates the propensity scores and weights using optim() using formulas described by Imai and Ratkovic (2014). The following estimands are allowed: ATE, ATT, and ATC.

#### Multi-Category Treatments:

For multi-category treatments, this method estimates the generalized propensity scores and weights using optim() using formulas described by Imai and Ratkovic (2014). The following estimands are allowed: ATE and ATT.

# Continuous Treatments:

For continuous treatments, this method estimates the generalized propensity scores and weights using optim() using a modification of the formulas described by Fong, Hazlett, and Imai (2018). See Details.

# Longitudinal Treatments:

For longitudinal treatments, the weights are computed using methods similar to those described by Huffman and van Gameren (2018). This involves specifying moment conditions for the models at each time point as with single-time point treatments but using the product of the time-specific weights as the weights that are used in the balance moment conditions. This yields weights that balance the covariate at each time point. This is not the same implementation as is implemented in CBPS::CBMSM(), and results should not be expected to align between the two methods. Any combination of treatment types is supported.

For the over-identified version (i.e., setting over = TRUE), the empirical variance is used in the objective function, whereas the expected variance averaging over the treatment is used with binary and multi-category point treatments.

#### Sampling Weights:

Sampling weights are supported through s.weights in all scenarios.

# Missing Data:

In the presence of missing data, the following value(s) for missing are allowed:

"ind" (default) First, for each variable with missingness, a new missingness indicator variable is created which takes the value 1 if the original covariate is NA and 0 otherwise. The missingness indicators are added to the model formula as main effects. The missing values in the covariates are then replaced with the covariate medians (this value is arbitrary and does not affect estimation). The weight estimation then proceeds with this new formula and set of covariates. The covariates output in the resulting weightit object will be the original covariates with the NAs.

# M-estimation:

M-estimation is supported for the just-identified CBPS (the default, setting over = FALSE) for binary and multi-category treatments. See [glm\\_weightit\(\)](#page-9-1) and vignette("estimating-effects") for details.

# Details

CBPS estimates the coefficients of a generalized linear model (for binary treatments), multinomial logistic regression model (for multi-category treatments), or linear regression model (for continuous treatments) that is used to compute (generalized) propensity scores, from which the weights are computed. It involves replacing (or augmenting, in the case of the over-identified version) the standard regression score equations with the balance constraints in a generalized method of moments estimation. The idea is to nudge the estimation of the coefficients toward those that produce balance in the weighted sample. The just-identified version (with exact = FALSE) does away with the score equations for the coefficients so that only the balance constraints are used. The just-identified version will therefore produce superior balance on the means (i.e., corresponding to the balance constraints) for binary and multi-category treatments and linear terms for continuous treatments than will the over-identified version.

Just-identified CBPS is very similar to entropy balancing and inverse probability tilting. For the ATT, all three methods will yield identical estimates. For other estimands, the results will differ.

Note that WeightIt provides different functionality from the CBPS package in terms of the versions of CBPS available; for extensions to CBPS (e.g., optimal CBPS and CBPS for instrumental variables), the CBPS package may be preferred. Note that for longitudinal treatments, CBPS:: CBMSM() uses different methods and produces different results from weightitMSM() called with method = "cbps".

# Additional Arguments

The following additional arguments can be specified:

- over logical; whether to request the over-identified CBPS, which combines the generalized linear model regression score equations (for binary treatments), multinomial logistic regression score equations (for multi-category treatments), or linear regression score equations (for continuous treatments) to the balance moment conditions. Default is FALSE to use the just-identified CBPS.
- twostep logical; when over = TRUE, whether to use the two-step approximation to the generalized method of moments variance. Default is TRUE. Ignored when over = FALSE.
- link "string"; the link used in the generalized linear model for the propensity scores when treatment is binary. Default is "logit" for logistic regression, which is used in the original description of the method by Imai and Ratkovic (2014), but others are allowed: "logit", "probit", "cauchit", and "cloglog" all use the binomial likelihood, "log" uses the Poisson likelihood, and "identity" uses the Gaussian likelihood (i.e., the linear probability model). Note

that negative weights are possible with these last two and they should be used with caution. Ignored for multi-category, continuous, and longitudinal treatments.

- reltol the relative tolerance for convergence of the optimization. Passed to the control argument of optim(). Default is sqrt(.Machine\$double.eps).
- maxit the maximum number of iterations for convergence of the optimization. Passed to the control argument of optim(). Default is 1000.

## Additional Outputs

obj When include.obj = TRUE, the output of the final call to optim() used to produce the model parameters. Note that because of variable transformations, the resulting parameter estimates may not be interpretable.

### Note

This method used to rely on functionality in the CBPS package, but no longer does. Slight differences may be found between the two packages in some cases due to numerical imprecision (or, for continuous and longitudinal treatments, due to a difference in the estimator). WeightIt supports arbitrary numbers of groups for the multi-category CBPS and any estimand, whereas CBPS only supports up to four groups and only the ATE. The implementation of the just-identified CBPS for continuous treatments also differs from that of CBPS, and departs slightly from that described by Fong et al. (2018). The treatment mean and treatment variance are treated as random parameters to be estimated and are included in the balance moment conditions. In Fong et al. (2018), the treatment mean and variance are fixed to their empirical counterparts. For continuous treatments with the over-identified CBPS, WeightIt and CBPS use different methods of specifying the GMM variance matrix, which may lead to differing results.

Note that the default method differs between the two implementations; by default WeightIt uses the just-identified CBPS, which is faster to fit, yields better balance, and is compatible with Mestimation for estimating the standard error of the treatment effect, whereas CBPS uses the overidentified CBPS by default. However, both the just-identified and over-identified versions are available in both packages.

# References

#### Binary treatments:

Imai, K., & Ratkovic, M. (2014). Covariate balancing propensity score. *Journal of the Royal Statistical Society: Series B (Statistical Methodology)*, 76(1), 243–263.

#### Multi-Category treatments:

Imai, K., & Ratkovic, M. (2014). Covariate balancing propensity score. *Journal of the Royal Statistical Society: Series B (Statistical Methodology)*, 76(1), 243–263.

#### Continuous treatments:

Fong, C., Hazlett, C., & Imai, K. (2018). Covariate balancing propensity score for a continuous treatment: Application to the efficacy of political advertisements. *The Annals of Applied Statistics*, 12(1), 156–177. [doi:10.1214/17AOAS1101](https://doi.org/10.1214/17-AOAS1101)

# Longitudinal treatments:

Huffman, C., & van Gameren, E. (2018). Covariate Balancing Inverse Probability Weights for Time-Varying Continuous Interventions. *Journal of Causal Inference*, 6(2). [doi:10.1515/jci2017-](https://doi.org/10.1515/jci-2017-0002) [0002](https://doi.org/10.1515/jci-2017-0002)

Note: one should not cite Imai & Ratkovic (2015) when using CBPS for longitudinal treatments. Some of the code was inspired by the source code of the CBPS package.

# <span id="page-21-0"></span>See Also

[weightit\(\)](#page-60-1), [weightitMSM\(\)](#page-67-1)

[method\\_ebal](#page-21-1) and [method\\_ipt](#page-39-1) for entropy balancing and inverse probability tilting, which work similarly.

# Examples

```
data("lalonde", package = "cobalt")
#Balancing covariates between treatment groups (binary)
(W1a \leq weightit(treat \sim age + educ + married +
                  nodegree + re74, data = lalonde,
                method = "cbps", <i>estimand = "ATT")</i>)summary(W1a)
cobalt::bal.tab(W1a)
#Balancing covariates between treatment groups (binary)
#using over-identified CBPS with probit link
(W1b \leq weightit(treat \sim age + educ + married +
                  nodegree + re74, data = lalonde,
                method = "cbps", estimand = "ATT",
                over = TRUE, link = "probit")summary(W1b)
cobalt::bal.tab(W1b)
#Balancing covariates with respect to race (multi-category)
(W2 \leq - weightit(race \sim age + educ + married +
                  nodegree + re74, data = lalonde,
                method = "cbps", estimand = "ATE"))
summary(W2)
cobalt::bal.tab(W2)
#Balancing covariates with respect to re75 (continuous)
(W3 \le weightit(re75 \sim age + educ + married +
                  nodegree + re74, data = lalonde,
                method = "cbps")summary(W3)
cobalt::bal.tab(W3)
#Longitudinal treatments
data("msmdata")
(W4 \le - weightitMSM(list(A_1 ~ X1_0 + X2_0,
                        A_2 \sim X1_1 + X2_1 +A_1 + X1_0 + X2_0,
                   data = msmdata,
                   method = "cbps"))
summary(W4)
cobalt::bal.tab(W4)
```
<span id="page-21-1"></span>method\_ebal *Entropy Balancing*

#### method\_ebal 23

# Description

This page explains the details of estimating weights using entropy balancing by setting method = "ebal" in the call to [weightit\(\)](#page-60-1) or [weightitMSM\(\)](#page-67-1). This method can be used with binary, multicategory, and continuous treatments.

In general, this method relies on estimating weights by minimizing the negative entropy of the weights subject to exact moment balancing constraints. This method relies on code written for WeightIt using [optim\(\)](#page-0-0).

# Binary Treatments:

For binary treatments, this method estimates the weights using optim() using formulas described by Hainmueller (2012). The following estimands are allowed: ATE, ATT, and ATC. When the ATE is requested, the optimization is run twice, once for each treatment group.

# Multi-Category Treatments:

For multi-category treatments, this method estimates the weights using optim(). The following estimands are allowed: ATE and ATT. When the ATE is requested, optim() is run once for each treatment group. When the ATT is requested, optim() is run once for each non-focal (i.e., control) group.

# Continuous Treatments:

For continuous treatments, this method estimates the weights using optim() using formulas described by Tübbicke (2022) and Vegetabile et al. (2021).

# Longitudinal Treatments:

For longitudinal treatments, the weights are the product of the weights estimated at each time point. This method is not guaranteed to yield exact balance at each time point. NOTE: the use of entropy balancing with longitudinal treatments has not been validated!

# Sampling Weights:

Sampling weights are supported through s.weights in all scenarios.

# Missing Data:

In the presence of missing data, the following value(s) for missing are allowed:

"ind" (default) First, for each variable with missingness, a new missingness indicator variable is created which takes the value 1 if the original covariate is NA and 0 otherwise. The missingness indicators are added to the model formula as main effects. The missing values in the covariates are then replaced with the covariate medians (this value is arbitrary and does not affect estimation). The weight estimation then proceeds with this new formula and set of covariates. The covariates output in the resulting weightit object will be the original covariates with the NAs.

# M-estimation:

M-estimation is supported for all scenarios. See [glm\\_weightit\(\)](#page-9-1) and vignette("estimating-effects") for details.

#### Details

Entropy balancing involves the specification of an optimization problem, the solution to which is then used to compute the weights. The constraints of the primal optimization problem correspond to covariate balance on the means (for binary and multi-category treatments) or treatment-covariate covariances (for continuous treatments), positivity of the weights, and that the weights sum to a certain value. It turns out that the dual optimization problem is much easier to solve because it is over only as many variables as there are balance constraints rather than over the weights for each unit and it is unconstrained. Zhao and Percival (2017) found that entropy balancing for the ATT of a binary treatment actually involves the estimation of the coefficients of a logistic regression propensity score model but using a specialized loss function different from that optimized with maximum likelihood. Entropy balancing is doubly robust (for the ATT) in the sense that it is consistent either when the true propensity score model is a logistic regression of the treatment on the covariates or when the true outcome model for the control units is a linear regression of the outcome on the covariates, and it attains a semi-parametric efficiency bound when both are true. Entropy balancing will always yield exact mean balance on the included terms.

#### Additional Arguments

moments and int are accepted. See [weightit\(\)](#page-60-1) for details.

- base.weights A vector of base weights, one for each unit. These correspond to the base weights \$q\$ in Hainmueller (2012). The estimated weights minimize the Kullback entropy divergence from the base weights, defined as  $\sum w \log(w/q)$ , subject to exact balance constraints. These can be used to supply previously estimated weights so that the newly estimated weights retain the some of the properties of the original weights while ensuring the balance constraints are met. Sampling weights should not be passed to base.weights but can be included in a weightit() call that includes s.weights.
- quantile A named list of quantiles (values between 0 and 1) for each continuous covariate, which are used to create additional variables that when balanced ensure balance on the corresponding quantile of the variable. For example, setting quantile = list( $x1 = c(.25, .5. , .75)$ ) ensures the 25th, 50th, and 75th percentiles of x1 in each treatment group will be balanced in the weighted sample. Can also be a single number  $(e.g., .5)$  or an unnamed list of length 1  $(e.g., list(c(.25, .5, .75)))$  to request the same quantile(s) for all continuous covariates, or a named vector (e.g.,  $c(x1 = .5, x2 = .75)$  to request one quantile for each covariate. Only allowed with binary and multi-category treatments.
- d.moments With continuous treatments, the number of moments of the treatment and covariate distributions that are constrained to be the same in the weighted sample as in the original sample. For example, setting d.moments = 3 ensures that the mean, variance, and skew of the treatment and covariates are the same in the weighted sample as in the unweighted sample. d.moments should be greater than or equal to moments and will be automatically set accordingly if not (or if not specified). Vegetabile et al. (2021) recommend setting d.moments = 3, even if moments is less than 3. This argument corresponds to the tuning parameters \$r\$ and \$s\$ in Vegetabile et al. (2021) (which here are set to be equal). Ignored for binary and multi-category treatments.

The arguments maxit and reltol can be supplied and are passed to the control argument of [optim\(\)](#page-0-0). The "BFGS" method is used, so the defaults correspond to this.

The stabilize argument is ignored; in the past it would reduce the variability of the weights through an iterative process. If you want to minimize the variance of the weights subject to balance constraints, use method = "optweight".

# Additional Outputs

obj When include.obj = TRUE, the output of the call to [optim\(\)](#page-0-0), which contains the dual variables and convergence information. For ATE fits or with multi-category treatments, a list of optim() outputs, one for each weighted group.

#### References

Binary Treatments:

estimand = "ATT"*:*

Hainmueller, J. (2012). Entropy Balancing for Causal Effects: A Multivariate Reweighting Method to Produce Balanced Samples in Observational Studies. *Political Analysis*, 20(1), 25–46. [doi:10.1093/pan/mpr025](https://doi.org/10.1093/pan/mpr025)

Zhao, Q., & Percival, D. (2017). Entropy balancing is doubly robust. Journal of Causal Inference, 5(1). [doi:10.1515/jci20160010](https://doi.org/10.1515/jci-2016-0010)

estimand = "ATE"*:*

Källberg, D., & Waernbaum, I. (2023). Large Sample Properties of Entropy Balancing Estimators of Average Causal Effects. *Econometrics and Statistics*. [doi:10.1016/j.ecosta.2023.11.004](https://doi.org/10.1016/j.ecosta.2023.11.004)

# Continuous Treatments:

Tübbicke, S. (2022). Entropy Balancing for Continuous Treatments. *Journal of Econometric Methods*, 11(1), 71–89. [doi:10.1515/jem20210002](https://doi.org/10.1515/jem-2021-0002)

Vegetabile, B. G., Griffin, B. A., Coffman, D. L., Cefalu, M., Robbins, M. W., & McCaffrey, D. F. (2021). Nonparametric estimation of population average dose-response curves using entropy balancing weights for continuous exposures. *Health Services and Outcomes Research Methodology*, 21(1), 69–110. [doi:10.1007/s10742020002362](https://doi.org/10.1007/s10742-020-00236-2)

# See Also

[weightit\(\)](#page-60-1), [weightitMSM\(\)](#page-67-1)

[method\\_ipt](#page-39-1) and [method\\_cbps](#page-18-1) for inverse probability tilting and CBPS, which work similarly.

```
data("lalonde", package = "cobalt")
#Balancing covariates between treatment groups (binary)
(W1 \leq weightit(treat \sim age + educ + married +
                  nodegree + re74, data = lalonde,
                method = "ebal", estimator = "ATT")summary(W1)
cobalt::bal.tab(W1)
#Balancing covariates with respect to race (multi-category)
(W2 \leq weightit(race \sim age + educ + married +
                  nodegree + re74, data = lalonde,
                method = "ebal", estimator = "ATE")summary(W2)
cobalt::bal.tab(W2)
#Balancing covariates and squares with respect to
#re75 (continuous), maintaining 3 moments of the
#covariate and treatment distributions
(W3 <- weightit(re75 \sim age + educ + married +
                  nodegree + re74, data = lalonde,
                method = "ebal", moments = 2,
                d.moments = 3)summary(W3)
cobalt::bal.tab(W3)
```
<span id="page-25-0"></span>

This page explains the details of estimating weights using energy balancing by setting method = "energy" in the call to [weightit\(\)](#page-60-1) or weightit MSM(). This method can be used with binary, multi-category, and continuous treatments.

In general, this method relies on estimating weights by minimizing an energy statistic related to covariate balance. For binary and multi-category treatments, this is the energy distance, which is a multivariate distance between distributions, between treatment groups. For continuous treatments, this is the sum of the distance covariance between the treatment variable and the covariates and the energy distances between the treatment and covariates in the weighted sample and their distributions in the original sample. This method relies on code written for **WeightIt** using  $\cos q$  :: $\cos q$  () from the [osqp](https://CRAN.R-project.org/package=osqp) package to perform the optimization. This method may be slow or memory-intensive for large datasets.

# Binary Treatments:

For binary treatments, this method estimates the weights using osqp() using formulas described by Huling and Mak (2022). The following estimands are allowed: ATE, ATT, and ATC.

#### Multi-Category Treatments:

For multi-category treatments, this method estimates the weights using osqp() using formulas described by Huling and Mak (2022). The following estimands are allowed: ATE and ATT.

#### Continuous Treatments:

For continuous treatments, this method estimates the weights using osqp() using formulas described by Huling, Greifer, and Chen (2023).

# Longitudinal Treatments:

For longitudinal treatments, the weights are the product of the weights estimated at each time point. This method is not guaranteed to yield optimal balance at each time point. NOTE: the use of energy balancing with longitudinal treatments has not been validated!

# Sampling Weights:

Sampling weights are supported through s.weights in all scenarios. In some cases, sampling weights will cause the optimization to fail due to lack of convexity or infeasible constraints.

#### Missing Data:

In the presence of missing data, the following value(s) for missing are allowed:

"ind" (default) First, for each variable with missingness, a new missingness indicator variable is created which takes the value 1 if the original covariate is NA and 0 otherwise. The missingness indicators are added to the model formula as main effects. The missing values in the covariates are then replaced with the covariate medians (this value is arbitrary and does not affect estimation). The weight estimation then proceeds with this new formula and set of covariates. The covariates output in the resulting weightit object will be the original covariates with the NAs.

#### M-estimation:

M-estimation is not supported.

# method\_energy 27

## Details

Energy balancing is a method of estimating weights using optimization without a propensity score. The weights are the solution to a constrain quadratic optimization problem where the objective function concerns covariate balance as measured by the energy distance and (for continuous treatments) the distance covariance.

Energy balancing for binary and multi-category treatments involves minimizing the energy distance between the treatment groups and between each treatment group and a target group (e.g., the full sample for the ATE). The energy distance is a scalar measure of the difference between two multivariate distributions and is equal to 0 when the two distributions are identical.

Energy balancing for continuous treatments involves minimizing the distance covariance between the treatment and the covariates; the distance covariance is a scalar measure of the association between two (possibly multivariate) distributions that is equal to 0 when the two distributions are independent. In addition, the energy distances between the treatment and covariate distributions in the weighted sample and the treatment and covariate distributions in the original sample are minimized.

The primary benefit of energy balancing is that all features of the covariate distribution are balanced, not just means, as with other optimization-based methods like entropy balancing. Still, it is possible to add additional balance constraints to require balance on individual terms using the moments argument, just like with entropy balancing. Energy balancing can sometimes yield weights with high variability; the lambda argument can be supplied to penalize highly variable weights to increase the effective sample size at the expense of balance.

# Reproducibility:

Although there are no stochastic components to the optimization, a feature turned off by default is to update the optimization based on how long the optimization has been running, which will vary across runs even when a seed is set and no parameters have been changed. See the discussion [here](https://github.com/osqp/osqp-r/issues/19) for more details. To ensure reproducibility by default, adaptive\_rho\_interval is set to 10. See [osqp::osqpSettings\(\)](#page-0-0) for details.

# Additional Arguments

The following following additional arguments can be specified:

- dist.mat the name of the method used to compute the distance matrix of the covariates or the numeric distance matrix itself. Allowable options include "scaled\_euclidean" for the Euclidean (L2) distance on the scaled covariates (the default), "mahalanobis" for the Mahalanobis distance, and "euclidean" for the raw Euclidean distance. Abbreviations allowed. Note that some user-supplied distance matrices can cause the R session to abort due to a bug within osqp, so this argument should be used with caution. A distance matrix must be a square, symmetric, numeric matrix with zeros along the diagonal and a row and column for each unit. Can also be supplied as the output of a call to [dist\(\)](#page-0-0).
- lambda a positive numeric scalar used to penalize the square of the weights. This value divided by the square of the total sample size is added to the diagonal of the quadratic part of the loss function. Higher values favor weights with less variability. Note this is distinct from the lambda value described in Huling and Mak (2022), which penalizes the complexity of individual treatment rules rather than the weights, but does correspond to lambda from Huling et al. (2021). Default is .0001, which is essentially 0.

For binary and multi-category treatments, the following additional arguments can be specified:

improved logical; whether to use the improved energy balancing weights as described by Huling and Mak (2022) when estimand = "ATE". This involves optimizing balance not only between each treatment group and the overall sample, but also between each pair of treatment groups. Huling and Mak (2022) found that the improved energy balancing weights generally outperformed standard energy balancing. Default is TRUE; set to FALSE to use the standard energy balancing weights instead (not recommended).

quantile A named list of quantiles (values between 0 and 1) for each continuous covariate, which are used to create additional variables that when balanced ensure balance on the corresponding quantile of the variable. For example, setting quantile = list( $x1 = c(.25, .5. , .75)$ ) ensures the 25th, 50th, and 75th percentiles of x1 in each treatment group will be balanced in the weighted sample. Can also be a single number (e.g.,  $.5$ ) or an unnamed list of length 1 (e.g.,  $list(c(.25, .5, .75))$ ) to request the same quantile(s) for all continuous covariates, or a named vector (e.g.,  $c(x1 = .5, x2 = .75)$  to request one quantile for each covariate.

For continuous treatments, the following additional arguments can be specified:

- d.moments The number of moments of the treatment and covariate distributions that are constrained to be the same in the weighted sample as in the original sample. For example, setting d.moments = 3 ensures that the mean, variance, and skew of the treatment and covariates are the same in the weighted sample as in the unweighted sample. d.moments should be greater than or equal to moments and will be automatically set accordingly if not (or if not specified).
- dimension.adj logical; whether to include the dimensionality adjustment described by Huling et al. (2021). If TRUE, the default, the energy distance for the covariates is weighted  $\sqrt{p}$  times as much as the energy distance for the treatment, where  $p$  is the number of covariates. If FALSE, the two energy distances are given equal weights. Default is TRUE.

The moments argument functions differently for method = "energy" from how it does with other methods. When unspecified or set to zero, energy balancing weights are estimated as described by Huling and Mak (2022) for binary and multi-category treatments or by Huling et al. (2023) for continuous treatments. When moments is set to an integer larger than 0, additional balance constraints on the requested moments of the covariates are also included, guaranteeing exact moment balance on these covariates while minimizing the energy distance of the weighted sample. For binary and multi-category treatments, this involves exact balance on the means of the entered covariates; for continuous treatments, this involves exact balance on the treatment-covariate correlations of the entered covariates.

Any other arguments will be passed to  $osqp$ : : $osqpSetting()$ . Some defaults differ from those in osqpSettings(); see *Reproducibility* below.

# Additional Outputs

obj When include.obj = TRUE, the output of the call to  $osap$ :  $solve$   $osap()$ , which contains the dual variables and convergence information.

# Note

Sometimes the optimization can fail to converge because the problem is not convex. A warning will be displayed if so. In these cases, try simply re-fitting the weights without changing anything (but see the *Reproducibility* section above). If the method repeatedly fails, you should try another method or change the supplied parameters (though this is uncommon). Increasing max\_iter or changing adaptive\_rho\_interval might help.

If it seems like the weights are balancing the covariates but you still get a failure to converge, this usually indicates that more iterations are needs to find the optimal solutions. This can occur when moments or int are specified. max\_iter should be increased, and setting verbose = TRUE allows you to monitor the process and examine if the optimization is approaching convergence.

#### method\_energy 29

#### Author(s)

Noah Greifer, using code from Jared Huling's [independenceWeights](https://CRAN.R-project.org/package=independenceWeights) package for continuous treatments.

# References

# Binary and multi-category treatments:

Huling, J. D., & Mak, S. (2022). Energy Balancing of Covariate Distributions (arXiv:2004.13962). arXiv. [doi:10.48550/arXiv.2004.13962](https://doi.org/10.48550/arXiv.2004.13962)

# Continuous treatments:

Huling, J. D., Greifer, N., & Chen, G. (2023). Independence weights for causal inference with continuous treatments. *Journal of the American Statistical Association*, 0(ja), 1–25. [doi:10.1080/](https://doi.org/10.1080/01621459.2023.2213485) [01621459.2023.2213485](https://doi.org/10.1080/01621459.2023.2213485)

# See Also

[weightit\(\)](#page-60-1), [weightitMSM\(\)](#page-67-1)

```
library("cobalt")
data("lalonde", package = "cobalt")
#Balancing covariates between treatment groups (binary)
(W1 \le weightit(treat \sim age + educ + married +
                  nodegree + re74, data = lalonde,
                method = "energy", estimand = "ATE"))
summary(W1)
bal.tab(W1)
#Balancing covariates with respect to race (multi-category)
(W2 <- weightit(race \sim age + educ + married +
                  nodegree + re74, data = lalonde,
                method = "energy", estimand = "ATT",
                focal = "black")summary(W2)
bal.tab(W2)
  #Balancing covariates with respect to re75 (continuous)
  (W3 \leq weightit(re75 \sim age + educ + married +
                    nodegree + re74, data = lalonde,
                  method = "energy", moments = 1))
  summary(W3)
  bal.tab(W3, poly = 2)
```
<span id="page-29-0"></span>This page explains the details of estimating weights from generalized boosted model-based propensity scores by setting method = "gbm" in the call to [weightit\(\)](#page-60-1) or [weightitMSM\(\)](#page-67-1). This method can be used with binary, multi-category, and continuous treatments.

In general, this method relies on estimating propensity scores using generalized boosted modeling and then converting those propensity scores into weights using a formula that depends on the desired estimand. The algorithm involves using a balance-based or prediction-based criterion to optimize in choosing the value of tuning parameters (the number of trees and possibly others). The method relies on the **[gbm](https://CRAN.R-project.org/package=gbm)** package.

This method mimics the functionality of functions in the **twang** package, but has improved performance and more flexible options. See Details section for more details.

# Binary Treatments:

For binary treatments, this method estimates the propensity scores using  $gbm:gbm:fit()$  and then selects the optimal tuning parameter values using the method specified in the criterion argument. The following estimands are allowed: ATE, ATT, ATC, ATO, and ATM. The weights are computed from the estimated propensity scores using  $get_w_from_ps()$ , which implements the standard formulas. Weights can also be computed using marginal mean weighting through stratification for the ATE, ATT, and ATC. See [get\\_w\\_from\\_ps\(\)](#page-6-1) for details.

# Multi-Category Treatments:

For binary treatments, this method estimates the propensity scores using  $gbm:gbm:fit()$  and then selects the optimal tuning parameter values using the method specified in the criterion argument. The following estimands are allowed: ATE, ATT, ATC, ATO, and ATM. The weights are computed from the estimated propensity scores using [get\\_w\\_from\\_ps\(\)](#page-6-1), which implements the standard formulas. Weights can also be computed using marginal mean weighting through stratification for the ATE, ATT, and ATC. See [get\\_w\\_from\\_ps\(\)](#page-6-1) for details.

#### Continuous Treatments:

For continuous treatments, this method estimates the generalized propensity score using gbm: : gbm. fit() and then selects the optimal tuning parameter values using the method specified in the criterion argument.

### Longitudinal Treatments:

For longitudinal treatments, the weights are the product of the weights estimated at each time point.

#### Sampling Weights:

Sampling weights are supported through s.weights in all scenarios.

# Missing Data:

In the presence of missing data, the following value(s) for missing are allowed:

"ind" (default) First, for each variable with missingness, a new missingness indicator variable is created which takes the value 1 if the original covariate is NA and 0 otherwise. The missingness indicators are added to the model formula as main effects. The missing values in the covariates are then replaced with the covariate medians (this value is arbitrary and does

not affect estimation). The weight estimation then proceeds with this new formula and set of covariates. The covariates output in the resulting weightit object will be the original covariates with the NAs.

"surr" Surrogate splitting is used to process NAs. No missingness indicators are created. Nodes are split using only the non-missing values of each variable. To generate predicted values for each unit, a non-missing variable that operates similarly to the variable with missingness is used as a surrogate. Missing values are ignored when calculating balance statistics to choose the optimal tree.

# M-estimation:

M-estimation is not supported.

# Details

Generalized boosted modeling (GBM, also known as gradient boosting machines) is a machine learning method that generates predicted values from a flexible regression of the treatment on the covariates, which are treated as propensity scores and used to compute weights. It does this by building a series of regression trees, each fit to the residuals of the last, minimizing a loss function that depends on the distribution chosen. The optimal number of trees is a tuning parameter that must be chosen; McCaffrey et al. (2004) were innovative in using covariate balance to select this value rather than traditional machine learning performance metrics such as cross-validation accuracy. GBM is particularly effective for fitting nonlinear treatment models characterized by curves and interactions, but performs worse for simpler treatment models. It is unclear which balance measure should be used to select the number of trees, though research has indicated that balance measures tend to perform better than cross-validation accuracy for estimating effective propensity score weights.

WeightIt offers almost identical functionality to **twang**, the first package to implement this method. Compared to the current version of twang, WeightIt offers more options for the measure of balance used to select the number of trees, improved performance, tuning of hyperparameters, more estimands, and support for continuous treatments. WeightIt computes weights for multi-category treatments differently from how twang does; rather than fitting a separate binary GBM for each pair of treatments, WeightIt fits a single multi-class GBM model and uses balance measures appropriate for multi-category treatments.

# Additional Arguments

The following additional arguments can be specified:

- criterion A string describing the balance criterion used to select the best weights. See [cobalt::bal.compute\(\)](#page-0-0) for allowable options for each treatment type. In addition, to optimize the cross-validation error instead of balance, criterion can be set as "cv{#}", where  $\{ \# \}$  is replaced by a number representing the number of cross-validation folds used (e.g., "cv5" for 5-fold crossvalidation). For binary and multi-category treatments, the default is "smd.mean", which minimizes the average absolute standard mean difference among the covariates between treatment groups. For continuous treatments, the default is "p.mean", which minimizes the average absolute Pearson correlation between the treatment and covariates.
- trim.at A number supplied to at in [trim\(\)](#page-58-1) which trims the weights from all the trees before choosing the best tree. This can be valuable when some weights are extreme, which occurs especially with continuous treatments. The default is 0 (i.e., no trimming).
- distribution A string with the distribution used in the loss function of the boosted model. This is supplied to the distribution argument in gbm: : gbm.fit(). For binary treatments, "bernoulli" and "adaboost" are available, with "bernoulli" the default. For multi-category treatments,

only "multinomial" is allowed. For continuous treatments "gaussian", "laplace", and "tdist" are available, with "gaussian" the default. This argument is tunable.

- n.trees The maximum number of trees used. This is passed onto the n.trees argument in gbm.fit(). The default is 10000 for binary and multi-category treatments and 20000 for continuous treatments.
- start.tree The tree at which to start balance checking. If you know the best balance isn't in the first  $100$  trees, for example, you can set start.tree =  $101$  so that balance statistics are not computed on the first 100 trees. This can save some time since balance checking takes up the bulk of the run time for some balance-based stopping methods, and is especially useful when running the same model adding more and more trees. The default is 1, i.e., to start from the very first tree in assessing balance.
- interaction.depth The depth of the trees. This is passed onto the interaction.depth argument in gbm.fit(). Higher values indicate better ability to capture nonlinear and nonadditive relationships. The default is 3 for binary and multi-category treatments and 4 for continuous treatments. This argument is tunable.
- shrinkage The shrinkage parameter applied to the trees. This is passed onto the shrinkage argument in gbm.fit(). The default is .01 for binary and multi-category treatments and .0005 for continuous treatments. The lower this value is, the more trees one may have to include to reach the optimum. This argument is tunable.
- bag.fraction The fraction of the units randomly selected to propose the next tree in the expansion. This is passed onto the bag. fraction argument in gbm.  $fit()$ . The default is 1, but smaller values should be tried. For values less then 1, subsequent runs with the same parameters will yield different results due to random sampling; be sure to seed the seed using [set.seed\(\)](#page-0-0) to ensure replicability of results.
- use.offset logical; whether to use the linear predictor resulting from a generalized linear model as an offset to the GBM model. If TRUE, this fits a logistic regression model (for binary treatments) or a linear regression model (for continuous treatments) and supplies the linear predict to the offset argument of gbm.fit(). This often improves performance generally but especially when the true propensity score model is well approximated by a GLM, and this yields uniformly superior performance over method = "glm" with respect to criterion. Default is FALSE to omit the offset. Only allowed for binary and continuous treatments.

All other arguments take on the defaults of those in  $gbm$ :  $gbm$ ,  $fit()$ , and some are not used at all.

The w argument in gbm.fit() is ignored because sampling weights are passed using s.weights.

- For continuous treatments only, the following arguments may be supplied:
- density A function corresponding to the conditional density of the treatment. The standardized residuals of the treatment model will be fed through this function to produce the numerator and denominator of the generalized propensity score weights. If blank, [dnorm\(\)](#page-0-0) is used as recommended by Robins et al. (2000). This can also be supplied as a string containing the name of the function to be called. If the string contains underscores, the call will be split by the underscores and the latter splits will be supplied as arguments to the second argument and beyond. For example, if density  $=$  "dt\_2" is specified, the density used will be that of a t-distribution with 2 degrees of freedom. Using a t-distribution can be useful when extreme outcome values are observed (Naimi et al., 2014). Ignored if use.kernel = TRUE (described below).
- use.kernel If TRUE, uses kernel density estimation through the [density\(\)](#page-0-0) function to estimate the numerator and denominator densities for the weights. If FALSE (the default), the argument to the density parameter is used instead.
- bw, adjust, kernel, n If use.kernel = TRUE, the arguments to [density\(\)](#page-0-0). The defaults are the same as those in density except that n is 10 times the number of units in the sample.

plot If use.kernel = TRUE with continuous treatments, whether to plot the estimated density.

For tunable arguments, multiple entries may be supplied, and weightit() will choose the best value by optimizing the criterion specified in criterion. See below for additional outputs that are included when arguments are supplied to be tuned. See Examples for an example of tuning.

# Additional Outputs

info A list with the following entries:

- best.tree The number of trees at the optimum. If this is close to n.trees, weightit() should be rerun with a larger value for n.trees, and start.tree can be set to just below best, tree. When other parameters are tuned, this is the best tree value in the best combination of tuned parameters. See example.
- tree.val A data frame with two columns: the first is the number of trees and the second is the value of the criterion corresponding to that tree. Running [plot\(\)](#page-0-0) on this object will plot the criterion by the number of trees and is a good way to see patterns in the relationship between them and to determine if more trees are needed. When other parameters are tuned, these are the number of trees and the criterion values in the best combination of tuned parameters. See example.

If any arguments are to be tuned (i.e., they have been supplied more than one value), the following two additional components are included in info:

- tune A data frame with a column for each argument being tuned, the best value of the balance criterion for the given combination of parameters, and the number of trees at which the best value was reached.
- best.tune A one-row data frame containing the values of the arguments being tuned that were ultimately selected to estimate the returned weights.
- obj When include.obj = TRUE, the gbm fit used to generate the predicted values.

#### Note

The criterion argument used to be called stop.method, which is its name in **twang**. stop.method still works for backward compatibility. Additionally, the criteria formerly named as "es.mean", "es.max", and "es.rms" have been renamed to "smd.mean", "smd.max", and "smd.rms". The former are used in twang and will still work with weightit() for backward compatibility.

#### References

# Binary treatments:

McCaffrey, D. F., Ridgeway, G., & Morral, A. R. (2004). Propensity Score Estimation With Boosted Regression for Evaluating Causal Effects in Observational Studies. *Psychological Methods*, 9(4), 403–425. [doi:10.1037/1082989X.9.4.403](https://doi.org/10.1037/1082-989X.9.4.403)

#### Multi-Category Treatments:

McCaffrey, D. F., Griffin, B. A., Almirall, D., Slaughter, M. E., Ramchand, R., & Burgette, L. F. (2013). A Tutorial on Propensity Score Estimation for Multiple Treatments Using Generalized Boosted Models. *Statistics in Medicine*, 32(19), 3388–3414. [doi:10.1002/sim.5753](https://doi.org/10.1002/sim.5753)

# Continuous treatments:

Zhu, Y., Coffman, D. L., & Ghosh, D. (2015). A Boosting Algorithm for Estimating Generalized Propensity Scores with Continuous Treatments. *Journal of Causal Inference*, 3(1). [doi:10.1515/](https://doi.org/10.1515/jci-2014-0022) [jci20140022](https://doi.org/10.1515/jci-2014-0022)

# See Also

[weightit\(\)](#page-60-1), [weightitMSM\(\)](#page-67-1) [gbm::gbm.fit\(\)](#page-0-0) for the fitting function.

# Examples

```
library("cobalt")
data("lalonde", package = "cobalt")
#Balancing covariates between treatment groups (binary)
(W1 \leq weightit(treat \sim age + educ + married +
                  nodegree + re74, data = lalonde,
                method = "gbm", estimand = "ATE",criterion = "smd.max",
                use.offset = TRUE))
summary(W1)
bal.tab(W1)
  #Balancing covariates with respect to race (multi-category)
  (W2 <- weightit(race \sim age + educ + married +
                    nodegree + re74, data = lalonde,
                  method = "gbm", estimand = "ATT",
                  focal = "hispan", criterion = "ks.mean"))
  summary(W2)
  bal.tab(W2, stats = c("m", "ks"))
  #Balancing covariates with respect to re75 (continuous)
  (W3 \le weightit(re75 \sim age + educ + married +
                    nodegree + re74, data = lalonde,
                  method = "gbm", use.kernel = TRUE,criterion = "p.rms", trim.at = .97))summary(W3)
  bal.tab(W3)
  #Using a t(3) density and illustrating the search for
  #more trees.
  W4a \le- weightit(re75 \sim age + educ + married +
                    nodegree + re74, data = lalonde,
                  method = "gbm", density = "dt_3",
                  criterion = "p.max",
                  n.trees = 10000)
  W4a$info$best.tree #10000; optimum hasn't been found
  plot(W4a$info$tree.val, type = "l") #decreasing at right edge
  W4b \le weightit(re75 \sim age + educ + married +
                    nodegree + re74, data = lalonde,
                  method = "gbm", density = "dt_3",
                  criterion = "p.max",
                  start.tree = 10000,
                  n.trees = 20000)
  W4b$info$best.tree #13417; optimum has been found
```
plot(W4b\$info\$tree.val, type = "l") #increasing at right edge

# <span id="page-34-0"></span>method\_glm 35

```
bal.tab(W4b)
#Tuning hyperparameters
(W5 \leq weightit(treat \sim age + educ + married +
                  nodegree + re74, data = lalonde,
                method = "gbm", estimand = "ATT",
                criterion = "ks.max",
                interaction.depth = 2:4.
                distribution = c("bernoulli", "adaboost")))
W5$info$tune
W5$info$best.tune #Best values of tuned parameters
bal.tab(W5, stats = c("m", "ks"))
```
<span id="page-34-1"></span>method\_glm *Propensity Score Weighting Using Generalized Linear Models*

# **Description**

This page explains the details of estimating weights from generalized linear model-based propensity scores by setting method = "glm" in the call to [weightit\(\)](#page-60-1) or [weightitMSM\(\)](#page-67-1). This method can be used with binary, multi-category, and continuous treatments.

In general, this method relies on estimating propensity scores with a parametric generalized linear model and then converting those propensity scores into weights using a formula that depends on the desired estimand. For binary and multi-category treatments, a binomial or multinomial regression model is used to estimate the propensity scores as the predicted probability of being in each treatment given the covariates. For ordinal treatments, an ordinal regression model is used to estimate generalized propensity scores. For continuous treatments, a generalized linear model is used to estimate generalized propensity scores as the conditional density of treatment given the covariates.

#### Binary Treatments:

For binary treatments, this method estimates the propensity scores using  $g \ln(\theta)$ . An additional argument is link, which uses the same options as link in  $family()$ . The default link is "logit", but others, including "probit", are allowed. The following estimands are allowed: ATE, ATT, ATC, ATO, ATM, and ATOS. Weights can also be computed using marginal mean weighting through stratification for the ATE, ATT, and ATC. See [get\\_w\\_from\\_ps\(\)](#page-6-1) for details.

#### Multi-Category Treatments:

For multi-category treatments, the propensity scores are estimated using multinomial regression from one of a few functions depending on the argument supplied to multi.method (see Additional Arguments below). The following estimands are allowed: ATE, ATT, ATC, ATO, and ATM. The weights for each estimand are computed using the standard formulas or those mentioned above. Weights can also be computed using marginal mean weighting through stratification for the ATE, ATT, and ATC. See [get\\_w\\_from\\_ps\(\)](#page-6-1) for details.

# Continuous Treatments:

For continuous treatments, the generalized propensity score is estimated using linear regression. The conditional density can be specified as normal or another distribution. In addition, kernel density estimation can be used instead of assuming a specific density for the numerator and denominator of the generalized propensity score by setting use.kernel = TRUE. Other arguments to [density\(\)](#page-0-0) can be specified to refine the density estimation parameters. plot = TRUE can be specified to plot the density for the numerator and denominator, which can be helpful in diagnosing extreme weights.

# Longitudinal Treatments:

For longitudinal treatments, the weights are the product of the weights estimated at each time point.

# Sampling Weights:

Sampling weights are supported through s.weights in all scenarios except for multi-category treatments with link = "bayes.probit" and for binary and continuous treatments with missing = "saem" (see below). Warning messages may appear otherwise about non-integer successes, and these can be ignored.

# Missing Data:

In the presence of missing data, the following value(s) for missing are allowed:

- "ind" (default) First, for each variable with missingness, a new missingness indicator variable is created which takes the value 1 if the original covariate is NA and 0 otherwise. The missingness indicators are added to the model formula as main effects. The missing values in the covariates are then replaced with the covariate medians (this value is arbitrary and does not affect estimation). The weight estimation then proceeds with this new formula and set of covariates. The covariates output in the resulting weightit object will be the original covariates with the NAs.
- "saem" For binary treatments with link = "logit" or continuous treatments, a stochastic approximation version of the EM algorithm (SAEM) is used via the **[misaem](https://CRAN.R-project.org/package=misaem)** package. No additional covariates are created. See Jiang et al. (2019) for information on this method. In some cases, this is a suitable alternative to multiple imputation.

# M-estimation:

For binary treatments, M-estimation is supported when link does not start with "br." and is neither "flic" nor "flac" (see below). For multi-category treatments, M-estimation is supported when multi.method is "weightit" (the default for non-ordered treatments) or "glm". For continuous treatments, M-estimation is supported when use.kernel is not TRUE. The conditional treatment variance and unconditional treatment mean and variance are included as parameters to estimate, as these all go into calculation of the weights. For all treatment type, M-estimation is not supported when missing = "saem". See  $glm\_weightit()$  and vignette("estimating-effects") for details. For longitudinal treatments, M-estimation is supported whenever the underlying methods are.

# Additional Arguments

For binary treatments, the following additional argument can be specified:

link the link used in the generalized linear model for the propensity scores. link can be any of those allowed by [binomial\(\)](#page-0-0). A br. prefix can be added (e.g., "br.logit"); this changes the fitting method to the bias-corrected generalized linear models implemented in the **[brglm2](https://CRAN.R-project.org/package=brglm2)** package. link can also be either "flic" or "flac" to fit the corresponding Firth corrected logistic regression models implemented in the **[logistf](https://CRAN.R-project.org/package=logistf)** package.

For multi-category treatments, the following additional arguments can be specified:
- <span id="page-36-0"></span>multi.method the method used to estimate the generalized propensity scores. Allowable options include "weightit" to use an M-estimation-based method of multinomial logistic regression implemented in WeightIt, "glm" to use a series of binomial models using  $g1m()$ , "mclogit" to use multinomial logistic regression as implemented in  $\mathsf{mclogit::mblogit}()$ , "mnp" to use Bayesian multinomial probit regression as implemented in  $MNP$ :  $MNP()$ , and "brmultinom" to use bias-reduced multinomial logistic regression as implemented in [brglm2::brmultinom\(\)](#page-0-0). For ordered treatments, "polr" can be supplied to use ordinal regression as implemented in [MASS::polr\(\)](#page-0-0) unless link is "br.logit", in which case bias-reduce ordinal logistic regression as implemented in [brglm2::bracl\(\)](#page-0-0) is used. "weightit" and "mclogit" should give near-identical results, the main difference being increased robustness and customizability when using "mclogit" at the expense of not being able to use M-estimation to compute standard errors after weighting. The default is "weightit" for un-ordered treatments and "polr" for ordered treatments. Ignored when missing = "saem".
- link The link used in the multinomial, binomial, or ordered regression model for the generalized propensity scores depending on the argument supplied to multi.method. When multi.method  $=$  "glm", link can be any of those allowed by [binomial\(\)](#page-0-0). When treatment is ordered and multi.method = "polr", link can be any of those allowed by MASS::polr() or "br.logit". Otherwise, link should be "logit" or not specified.

For continuous treatments, the following additional arguments may be supplied:

- density A function corresponding the conditional density of the treatment. The standardized residuals of the treatment model will be fed through this function to produce the numerator and denominator of the generalized propensity score weights. If blank, [dnorm\(\)](#page-0-0) is used as recommended by Robins et al. (2000). This can also be supplied as a string containing the name of the function to be called. If the string contains underscores, the call will be split by the underscores and the latter splits will be supplied as arguments to the second argument and beyond. For example, if density  $=$  "dt\_2" is specified, the density used will be that of a t-distribution with 2 degrees of freedom. Using a t-distribution can be useful when extreme outcome values are observed (Naimi et al., 2014). Ignored if use.kernel = TRUE (described below).
- use. kernel If TRUE, uses kernel density estimation through the [density\(\)](#page-0-0) function to estimate the numerator and denominator densities for the weights. If FALSE, the argument to the density parameter is used instead.
- bw, adjust, kernel, n If use.kernel = TRUE, the arguments to the [density\(\)](#page-0-0) function. The defaults are the same as those in density except that n is 10 times the number of units in the sample.
- plot If use.kernel = TRUE with continuous treatments, whether to plot the estimated density.
- link The link used to fit the linear model for the generalized propensity score. Can be any allowed by [gaussian\(\)](#page-0-0).

Additional arguments to  $g1m()$  can be specified as well when it is used for fitting. The method argument in glm() is renamed to glm.method. This can be used to supply alternative fitting functions, such as those implemented in the  $g/m2$  package. Other arguments to weightit() are passed to ... in glm(). In the presence of missing data with link = "logit" and missing = "saem", additional arguments are passed to [misaem::miss.glm\(\)](#page-0-0) and [misaem::predict.miss.glm\(\)](#page-0-0), except the method argument in [misaem::predict.miss.glm\(\)](#page-0-0) is replaced with saem.method.

For continuous treatments in the presence of missing data with missing = "saem", additional arguments are passed to [misaem::miss.lm\(\)](#page-0-0) and [misaem::predict.miss.lm\(\)](#page-0-0).

#### <span id="page-37-0"></span>Additional Outputs

obj When include.obj = TRUE, the (generalized) propensity score model fit. For binary treatments, the output of the call to  $g\text{Im}()$  or the requested fitting function. For multi-category treatments, the output of the call to the fitting function (or a list thereof if multi.method = "glm"). For continuous treatments, the output of the call to  $glm()$  for the predicted values in the denominator density.

# References

#### Binary treatments:

• estimand = "ATO"

Li, F., Morgan, K. L., & Zaslavsky, A. M. (2018). Balancing covariates via propensity score weighting. *Journal of the American Statistical Association*, 113(521), 390–400. [doi:10.1080/](https://doi.org/10.1080/01621459.2016.1260466) [01621459.2016.1260466](https://doi.org/10.1080/01621459.2016.1260466)

• estimand = "ATM"

Li, L., & Greene, T. (2013). A Weighting Analogue to Pair Matching in Propensity Score Analysis. *The International Journal of Biostatistics*, 9(2). [doi:10.1515/ijb20120030](https://doi.org/10.1515/ijb-2012-0030)

• estimand = "ATOS"

Crump, R. K., Hotz, V. J., Imbens, G. W., & Mitnik, O. A. (2009). Dealing with limited overlap in estimation of average treatment effects. *Biometrika*, 96(1), 187–199. [doi:10.1093/biomet/asn055](https://doi.org/10.1093/biomet/asn055)

• Other estimands

Austin, P. C. (2011). An Introduction to Propensity Score Methods for Reducing the Effects of Confounding in Observational Studies. *Multivariate Behavioral Research*, 46(3), 399–424. [doi:10.1080/00273171.2011.568786](https://doi.org/10.1080/00273171.2011.568786)

• Marginal mean weighting through stratification

Hong, G. (2010). Marginal mean weighting through stratification: Adjustment for selection bias in multilevel data. *Journal of Educational and Behavioral Statistics*, 35(5), 499–531. [doi:10.3102/](https://doi.org/10.3102/1076998609359785) [1076998609359785](https://doi.org/10.3102/1076998609359785)

• Bias-reduced logistic regression

See references for the **brglm2** [package\(\)](#page-0-0).

• Firth corrected logistic regression

Puhr, R., Heinze, G., Nold, M., Lusa, L., & Geroldinger, A. (2017). Firth's logistic regression with rare events: Accurate effect estimates and predictions? *Statistics in Medicine*, 36(14), 2302–2317. [doi:10.1002/sim.7273](https://doi.org/10.1002/sim.7273)

• SAEM logistic regression for missing data

Jiang, W., Josse, J., & Lavielle, M. (2019). Logistic regression with missing covariates — Parameter estimation, model selection and prediction within a joint-modeling framework. *Computational Statistics & Data Analysis*, 106907. [doi:10.1016/j.csda.2019.106907](https://doi.org/10.1016/j.csda.2019.106907)

### Multi-Category Treatments:

• estimand = "ATO"

Li, F., & Li, F. (2019). Propensity score weighting for causal inference with multiple treatments. *The Annals of Applied Statistics*, 13(4), 2389–2415. [doi:10.1214/19AOAS1282](https://doi.org/10.1214/19-AOAS1282)

• estimand = "ATM"

<span id="page-38-0"></span>Yoshida, K., Hernández-Díaz, S., Solomon, D. H., Jackson, J. W., Gagne, J. J., Glynn, R. J., & Franklin, J. M. (2017). Matching weights to simultaneously compare three treatment groups: Comparison to three-way matching. *Epidemiology* (Cambridge, Mass.), 28(3), 387–395. [doi:10.10](https://doi.org/10.1097/EDE.0000000000000627)97/ [EDE.0000000000000627](https://doi.org/10.1097/EDE.0000000000000627)

• Other estimands

McCaffrey, D. F., Griffin, B. A., Almirall, D., Slaughter, M. E., Ramchand, R., & Burgette, L. F. (2013). A Tutorial on Propensity Score Estimation for Multiple Treatments Using Generalized Boosted Models. *Statistics in Medicine*, 32(19), 3388–3414. [doi:10.1002/sim.5753](https://doi.org/10.1002/sim.5753)

• Marginal mean weighting through stratification

Hong, G. (2012). Marginal mean weighting through stratification: A generalized method for evaluating multivalued and multiple treatments with nonexperimental data. *Psychological Methods*, 17(1), 44–60. [doi:10.1037/a0024918](https://doi.org/10.1037/a0024918)

#### Continuous treatments:

Robins, J. M., Hernán, M. Á., & Brumback, B. (2000). Marginal Structural Models and Causal Inference in Epidemiology. *Epidemiology*, 11(5), 550–560.

• Using non-normal conditional densities

Naimi, A. I., Moodie, E. E. M., Auger, N., & Kaufman, J. S. (2014). Constructing Inverse Probability Weights for Continuous Exposures: A Comparison of Methods. *Epidemiology*, 25(2), 292–299. [doi:10.1097/EDE.0000000000000053](https://doi.org/10.1097/EDE.0000000000000053)

• SAEM linear regression for missing data

Jiang, W., Josse, J., & Lavielle, M. (2019). Logistic regression with missing covariates — Parameter estimation, model selection and prediction within a joint-modeling framework. *Computational Statistics & Data Analysis*, 106907. [doi:10.1016/j.csda.2019.106907](https://doi.org/10.1016/j.csda.2019.106907)

## See Also

[weightit\(\)](#page-60-0), [weightitMSM\(\)](#page-67-0), [get\\_w\\_from\\_ps\(\)](#page-6-0)

```
library("cobalt")
data("lalonde", package = "cobalt")
#Balancing covariates between treatment groups (binary)
(W1 <- weightit(treat \sim age + educ + married +
                  nodegree + re74, data = lalonde,
                method = "g1m", estimand = "ATT",
                link = "probit"))
summary(W1)
bal.tab(W1)
#Balancing covariates with respect to race (multi-category)
(W2 <- weightit(race \sim age + educ + married +
                  nodegree + re74, data = lalonde,
                method = "glm", estimand = "ATE"))
summary(W2)
bal.tab(W2)
#Balancing covariates with respect to re75 (continuous)
(W3 \leq weightit(re75 \sim age + educ + married +
                  nodegree + re74, data = lalonde,
```

```
40 method_ipt
```

```
summary(W3)
bal.tab(W3)
```
<span id="page-39-0"></span>method\_ipt *Inverse Probability Tilting*

 $method = "glm", use.kernal = TRUE)$ 

#### **Description**

This page explains the details of estimating weights using inverse probability tilting by setting method = "ipt" in the call to [weightit\(\)](#page-60-0) or [weightitMSM\(\)](#page-67-0). This method can be used with binary and multi-category treatments.

In general, this method relies on estimating propensity scores using a modification of the usual generalized linear model score equations to enforce balance and then converting those propensity scores into weights using a formula that depends on the desired estimand. This method relies on code written for WeightIt using [rootSolve::multiroot\(\)](#page-0-0).

#### Binary Treatments:

For binary treatments, this method estimates the weights using formulas described by Graham, Pinto, and Egel (2012). The following estimands are allowed: ATE, ATT, and ATC. When the ATE is requested, the optimization is run twice, once for each treatment group.

#### Multi-Category Treatments:

For multi-category treatments, this method estimates the weights using modifications of the formulas described by Graham, Pinto, and Egel (2012). The following estimands are allowed: ATE and ATT. When the ATE is requested, estimation is performed once for each treatment group. When the ATT is requested, estimation is performed once for each non-focal (i.e., control) group.

#### Continuous Treatments:

Inverse probability tilting is not compatible with continuous treatments.

#### Longitudinal Treatments:

For longitudinal treatments, the weights are the product of the weights estimated at each time point. This method is not guaranteed to yield exact balance at each time point. NOTE: the use of inverse probability tilting with longitudinal treatments has not been validated!

### Sampling Weights:

Sampling weights are supported through s.weights in all scenarios.

#### Missing Data:

In the presence of missing data, the following value(s) for missing are allowed:

"ind" (default) First, for each variable with missingness, a new missingness indicator variable is created which takes the value 1 if the original covariate is NA and 0 otherwise. The missingness indicators are added to the model formula as main effects. The missing values in the covariates are then replaced with the covariate medians (this value is arbitrary and does not affect estimation). The weight estimation then proceeds with this new formula and set of covariates. The covariates output in the resulting weightit object will be the original covariates with the NAs.

#### M-estimation:

M-estimation is supported for all scenarios. See [glm\\_weightit\(\)](#page-9-0) and vignette("estimating-effects") for details.

#### <span id="page-40-0"></span>method\_ipt 41

#### Details

Inverse probability tilting (IPT) involves specifying estimating equations that fit the parameters of one or more generalized linear models with a modification that ensures exact balance on the covariate means. These estimating equations are solved, and the estimated parameters are used in the (generalized) propensity score, which is used to compute the weights. Conceptually and mathematically, IPT is very similar to entropy balancing and just-identified CBPS. For the ATT and ATC, entropy balancing, just-identified CBPS, and IPT will yield identical results. For the ATE or when link is specified as something other than "logit", the three methods differ.

Treatment effect estimates for binary treatments are consistent if the true propensity score is a logistic regression or the outcome model is linear in the covariates and their interaction with treatments. For entropy balancing, this is only true for the ATT, and for just-identified CBPS, this is only true if there is no effect modification by covariates. In this way, IPT provides additional theoretical guarantees over the other two methods, though potentially with some cost in precision.

#### Additional Arguments

moments and int are accepted. See [weightit\(\)](#page-60-0) for details.

- quantile A named list of quantiles (values between 0 and 1) for each continuous covariate, which are used to create additional variables that when balanced ensure balance on the corresponding quantile of the variable. For example, setting quantile = list( $x1 = c(.25, .5. , .75)$ ) ensures the 25th, 50th, and 75th percentiles of x1 in each treatment group will be balanced in the weighted sample. Can also be a single number (e.g.,  $\overline{5}$ ) or an unnamed list of length 1 (e.g.,  $list(c(.25, .5, .75))$ ) to request the same quantile(s) for all continuous covariates, or a named vector (e.g.,  $c(x1 = .5, x2 = .75)$  to request one quantile for each covariate.
- link "string"; the link used to determine the inverse link for computing the (generalized) propensity scores. Default is "logit", which is used in the original description of the method by Graham, Pinto, and Egel (2012), but "probit", "cauchit", and "cloglog" are also allowed.

The stabilize argument is ignored.

### Additional Outputs

obj When include.obj = TRUE, the output of the call to [optim\(\)](#page-0-0), which contains the coefficient estimates and convergence information. For ATE fits or with multi-category treatments, a list of rootSolve::multiroot() outputs, one for each weighted group.

#### References

# estimand = "ATE":

Graham, B. S., De Xavier Pinto, C. C., & Egel, D. (2012). Inverse Probability Tilting for Moment Condition Models with Missing Data. *The Review of Economic Studies*, 79(3), 1053–1079. [doi:10.1093/restud/rdr047](https://doi.org/10.1093/restud/rdr047)

estimand = "ATT":

Sant'Anna, P. H. C., & Zhao, J. (2020). Doubly robust difference-in-differences estimators. *Journal of Econometrics*, 219(1), 101–122. [doi:10.1016/j.jeconom.2020.06.003](https://doi.org/10.1016/j.jeconom.2020.06.003)

#### See Also

[weightit\(\)](#page-60-0), [weightitMSM\(\)](#page-67-0)

[method\\_ebal](#page-21-0) and [method\\_cbps](#page-18-0) for entropy balancing and CBPS, which work similarly.

#### Examples

```
data("lalonde", package = "cobalt")
#Balancing covariates between treatment groups (binary)
(W1 \le weightit(treat \sim age + educ + married +
                 nodegree + re74, data = lalonde,
                method = "ipt", estimand = "ATT"))
summary(W1)
cobalt::bal.tab(W1)
#Balancing covariates with respect to race (multi-category)
(W2 <- weightit(race \sim age + educ + married +
                  nodegree + re74, data = lalonde,
                method = "ipt", estimator = "ATE")summary(W2)
cobalt::bal.tab(W2)
```
<span id="page-41-0"></span>method\_npcbps *Nonparametric Covariate Balancing Propensity Score Weighting*

#### Description

This page explains the details of estimating weights from nonparametric covariate balancing propensity scores by setting method = "npcbps" in the call to [weightit\(\)](#page-60-0) or [weightitMSM\(\)](#page-67-0). This method can be used with binary, multi-category, and continuous treatments.

In general, this method relies on estimating weights by maximizing the empirical likelihood of the data subject to balance constraints. This method relies on [CBPS::npCBPS\(\)](#page-0-0) from the [CBPS](https://CRAN.R-project.org/package=CBPS) package.

#### Binary Treatments:

For binary treatments, this method estimates the weights using [CBPS::npCBPS\(\)](#page-0-0). The ATE is the only estimand allowed. The weights are taken from the output of the npCBPS fit object.

#### Multi-Category Treatments:

For multi-category treatments, this method estimates the weights using [CBPS::npCBPS\(\)](#page-0-0). The ATE is the only estimand allowed. The weights are taken from the output of the npCBPS fit object.

#### Continuous Treatments:

For continuous treatments, this method estimates the weights using [CBPS::npCBPS\(\)](#page-0-0). The weights are taken from the output of the npCBPS fit object.

#### Longitudinal Treatments:

For longitudinal treatments, the weights are the product of the weights estimated at each time point. This is not how [CBPS::CBMSM\(\)](#page-0-0) estimates weights for longitudinal treatments.

#### Sampling Weights:

Sampling weights are not supported with method = "npcbps".

#### Missing Data:

In the presence of missing data, the following value(s) for missing are allowed:

<span id="page-41-1"></span>

#### <span id="page-42-0"></span>method\_npcbps 43

"ind" (default) First, for each variable with missingness, a new missingness indicator variable is created which takes the value 1 if the original covariate is NA and 0 otherwise. The missingness indicators are added to the model formula as main effects. The missing values in the covariates are then replaced with the covariate medians (this value is arbitrary and does not affect estimation). The weight estimation then proceeds with this new formula and set of covariates. The covariates output in the resulting weightit object will be the original covariates with the NAs.

# M-estimation:

M-estimation is not supported.

#### Details

Nonparametric CBPS involves the specification of a constrained optimization problem over the weights. The constraints correspond to covariate balance, and the loss function is the empirical likelihood of the data given the weights. npCBPS is similar to [entropy balancing](#page-21-0) and will generally produce similar results. Because the optimization problem of npCBPS is not convex it can be slow to converge or not converge at all, so approximate balance is allowed instead using the cor.prior argument, which controls the average deviation from zero correlation between the treatment and covariates allowed.

### Additional Arguments

moments and int are accepted. See [weightit\(\)](#page-60-0) for details.

quantile A named list of quantiles (values between 0 and 1) for each continuous covariate, which are used to create additional variables that when balanced ensure balance on the corresponding quantile of the variable. For example, setting quantile = list( $x1 = c(.25, .5. , .75)$ ) ensures the 25th, 50th, and 75th percentiles of x1 in each treatment group will be balanced in the weighted sample. Can also be a single number (e.g., .5) or an unnamed list of length 1 (e.g.,  $list(c(.25, .5, .75))$ ) to request the same quantile(s) for all continuous covariates, or a named vector (e.g.,  $c(x1 = .5, x2 = .75)$  to request one quantile for each covariate. Only allowed with binary and multi-category treatments.

All arguments to npCBPS() can be passed through weightit() or weightitMSM().

All arguments take on the defaults of those in npCBPS().

# Additional Outputs

obj When include.obj = TRUE, the nonparametric  $CB(G)PS$  model fit. The output of the call to [CBPS::npCBPS\(\)](#page-0-0).

#### **Note**

When sampling weights are used with CBPS::CBPS(), the estimated weights already incorporate the sampling weights. When weightit() is used with method = "cbps", the estimated weights are separated from the sampling weights, as they are with all other methods.

# References

Fong, C., Hazlett, C., & Imai, K. (2018). Covariate balancing propensity score for a continuous treatment: Application to the efficacy of political advertisements. *The Annals of Applied Statistics*, 12(1), 156–177. [doi:10.1214/17AOAS1101](https://doi.org/10.1214/17-AOAS1101)

#### See Also

[weightit\(\)](#page-60-0), [weightitMSM\(\)](#page-67-0), [method\\_cbps](#page-18-0) [CBPS::npCBPS\(\)](#page-0-0) for the fitting function

# Examples

```
# Examples take a long time to run
library("cobalt")
data("lalonde", package = "cobalt")
  #Balancing covariates between treatment groups (binary)
  (W1 <- weightit(treat \sim age + educ + married +
                    nodegree + re74, data = lalonde,
                  method = "npcbps", estimand = "ATE"))
  summary(W1)
  bal.tab(W1)
  #Balancing covariates with respect to race (multi-category)
  (W2 \leq - weightit(race \sim age + educ + married +
                    nodegree + re74, data = lalonde,
                  method = "npcbps", estimand = "ATE"))
  summary(W2)
  bal.tab(W2)
```
<span id="page-43-0"></span>method\_optweight *Optimization-Based Weighting*

# Description

This page explains the details of estimating optimization-based weights (also known as stable balancing weights) by setting method = "optweight" in the call to [weightit\(\)](#page-60-0) or [weightitMSM\(\)](#page-67-0). This method can be used with binary, multi-category, and continuous treatments.

In general, this method relies on estimating weights by solving a quadratic programming problem subject to approximate or exact balance constraints. This method relies on [optweight::optweight\(\)](#page-0-0) from the [optweight](https://CRAN.R-project.org/package=optweight) package.

Because optweight() offers finer control and uses the same syntax as weightit(), it is recommended that [optweight::optweight\(\)](#page-0-0) be used instead of weightit with method = "optweight".

#### Binary Treatments:

For binary treatments, this method estimates the weights using [optweight::optweight\(\)](#page-0-0). The following estimands are allowed: ATE, ATT, and ATC. The weights are taken from the output of the optweight fit object.

#### Multi-Category Treatments:

For multi-category treatments, this method estimates the weights using [optweight::optweight\(\)](#page-0-0). The following estimands are allowed: ATE and ATT. The weights are taken from the output of the optweight fit object.

<span id="page-43-1"></span>

#### Continuous Treatments:

For binary treatments, this method estimates the weights using [optweight::optweight\(\)](#page-0-0). The weights are taken from the output of the optweight fit object.

#### Longitudinal Treatments:

For longitudinal treatments, optweight() estimates weights that simultaneously satisfy balance constraints at all time points, so only one model is fit to obtain the weights. Using method = "optweight" in weightitMSM() causes is.MSM.method to be set to TRUE by default. Setting it to FALSE will run one model for each time point and multiply the weights together, a method that is not recommended. NOTE: neither use of optimization-based weights with longitudinal treatments has been validated!

### Sampling Weights:

Sampling weights are supported through s.weights in all scenarios.

#### Missing Data:

In the presence of missing data, the following value(s) for missing are allowed:

"ind" (default) First, for each variable with missingness, a new missingness indicator variable is created which takes the value 1 if the original covariate is NA and 0 otherwise. The missingness indicators are added to the model formula as main effects. The missing values in the covariates are then replaced with the covariate medians (this value is arbitrary and does not affect estimation). The weight estimation then proceeds with this new formula and set of covariates. The covariates output in the resulting weightit object will be the original covariates with the NAs.

# M-estimation:

M-estimation is not supported.

#### Details

Stable balancing weights are weights that solve a constrained optimization problem, where the constraints correspond to covariate balance and the loss function is the variance (or other norm) of the weights. These weights maximize the effective sample size of the weighted sample subject to user-supplied balance constraints. An advantage of this method over entropy balancing is the ability to allow approximate, rather than exact, balance through the tols argument, which can increase precision even for slight relaxations of the constraints.

#### Additional Arguments

moments and int are accepted. See [weightit\(\)](#page-60-0) for details.

quantile A named list of quantiles (values between  $0$  and  $1$ ) for each continuous covariate, which are used to create additional variables that when balanced ensure balance on the corresponding quantile of the variable. For example, setting quantile = list( $x1 = c(.25, .5. , .75)$ ) ensures the 25th, 50th, and 75th percentiles of x1 in each treatment group will be balanced in the weighted sample. Can also be a single number (e.g., .5) or an unnamed list of length 1  $(e.g., list(c(.25, .5, .75)))$  to request the same quantile(s) for all continuous covariates, or a named vector (e.g.,  $c(x1 = .5, x2 = .75)$  to request one quantile for each covariate. Only allowed with binary and multi-category treatments.

All arguments to optweight() can be passed through weightit() or weightitMSM(), with the following exception:

• targets cannot be used and is ignored.

All arguments take on the defaults of those in optweight().

#### Additional Outputs

info A list with one entry:

duals A data frame of dual variables for each balance constraint.

obj When include.obj = TRUE, the output of the call to [optweight::optweight\(\)](#page-0-0).

# Note

The specification of tols differs between weightit() and optweight(). In weightit(), one tolerance value should be included per level of each factor variable, whereas in optweight(), all levels of a factor are given the same tolerance, and only one value needs to be supplied for a factor variable. Because of the potential for confusion and ambiguity, it is recommended to only supply one value for tols in weightit() that applies to all variables. For finer control, use optweight() directly.

Seriously, just use [optweight::optweight\(\)](#page-0-0). The syntax is almost identical and it's compatible with cobalt, too.

### References

#### Binary treatments:

Wang, Y., & Zubizarreta, J. R. (2020). Minimal dispersion approximately balancing weights: Asymptotic properties and practical considerations. *Biometrika*, 107(1), 93–105. [doi:10.1093/](https://doi.org/10.1093/biomet/asz050) [biomet/asz050](https://doi.org/10.1093/biomet/asz050)

Zubizarreta, J. R. (2015). Stable Weights that Balance Covariates for Estimation With Incomplete Outcome Data. *Journal of the American Statistical Association*, 110(511), 910–922. [doi:10.1080/](https://doi.org/10.1080/01621459.2015.1023805) [01621459.2015.1023805](https://doi.org/10.1080/01621459.2015.1023805)

#### Multi-Category Treatments:

de los Angeles Resa, M., & Zubizarreta, J. R. (2020). Direct and stable weight adjustment in non-experimental studies with multivalued treatments: Analysis of the effect of an earthquake on post-traumatic stress. *Journal of the Royal Statistical Society: Series A (Statistics in Society)*, n/a(n/a). [doi:10.1111/rssa.12561](https://doi.org/10.1111/rssa.12561)

### Continuous treatments:

Greifer, N. (2020). *Estimating Balancing Weights for Continuous Treatments Using Constrained Optimization*. [doi:10.17615/DYSSB342](https://doi.org/10.17615/DYSS-B342)

#### See Also

[weightit\(\)](#page-60-0), [weightitMSM\(\)](#page-67-0) [optweight::optweight\(\)](#page-0-0) for the fitting function

```
data("lalonde", package = "cobalt")
```

```
#Balancing covariates between treatment groups (binary)
(W1 <- weightit(treat \sim age + educ + married +
                  nodegree + re74, data = lalonde,
                method = "optweight", estimand = "ATT",
                tols = 0)summary(W1)
cobalt::bal.tab(W1)
```
<span id="page-45-0"></span>

```
#Balancing covariates with respect to race (multi-category)
(W2 \leq weightit(race \sim age + educ + married +
                  nodegree + re74, data = lalonde,
                method = "optweight", estimand = "ATE",
                tols = .01)summary(W2)
cobalt::bal.tab(W2)
#Balancing covariates with respect to re75 (continuous)
(W3 \leq weightit(re75 \sim age + educ + married +
                  nodegree + re74, data = lalonde,
                method = "optweight", tols = .05))
summary(W3)
cobalt::bal.tab(W3)
```
<span id="page-46-0"></span>method\_super *Propensity Score Weighting Using SuperLearner*

#### Description

This page explains the details of estimating weights from SuperLearner-based propensity scores by setting method = "super" in the call to [weightit\(\)](#page-60-0) or [weightitMSM\(\)](#page-67-0). This method can be used with binary, multi-category, and continuous treatments.

In general, this method relies on estimating propensity scores using the SuperLearner algorithm for stacking predictions and then converting those propensity scores into weights using a formula that depends on the desired estimand. For binary and multi-category treatments, one or more binary classification algorithms are used to estimate the propensity scores as the predicted probability of being in each treatment given the covariates. For continuous treatments, regression algorithms are used to estimate generalized propensity scores as the conditional density of treatment given the covariates. This method relies on [SuperLearner](https://CRAN.R-project.org/package=SuperLearner):: SuperLearner() from the **SuperLearner** package.

#### Binary Treatments:

For binary treatments, this method estimates the propensity scores using SuperLearner:: SuperLearner(). The following estimands are allowed: ATE, ATT, ATC, ATO, ATM, and ATOS. Weights can also be computed using marginal mean weighting through stratification for the ATE, ATT, and ATC. See [get\\_w\\_from\\_ps\(\)](#page-6-0) for details.

#### Multi-Category Treatments:

For multi-category treatments, the propensity scores are estimated using several calls to SuperLearner:: SuperLearne one for each treatment group; the treatment probabilities are not normalized to sum to 1. The following estimands are allowed: ATE, ATT, ATC, ATO, and ATM. The weights for each estimand are computed using the standard formulas or those mentioned above. Weights can also be computed using marginal mean weighting through stratification for the ATE, ATT, and ATC. See [get\\_w\\_from\\_ps\(\)](#page-6-0) for details.

#### Continuous Treatments:

For continuous treatments, the generalized propensity score is estimated using SuperLearner:: SuperLearner(). In addition, kernel density estimation can be used instead of assuming a normal density for the numerator and denominator of the generalized propensity score by setting use.kernel = TRUE.

<span id="page-47-0"></span>Other arguments to [density\(\)](#page-0-0) can be specified to refine the density estimation parameters. plot = TRUE can be specified to plot the density for the numerator and denominator, which can be helpful in diagnosing extreme weights.

#### Longitudinal Treatments:

For longitudinal treatments, the weights are the product of the weights estimated at each time point.

# Sampling Weights:

Sampling weights are supported through s.weights in all scenarios.

### Missing Data:

In the presence of missing data, the following value(s) for missing are allowed:

"ind" (default) First, for each variable with missingness, a new missingness indicator variable is created which takes the value 1 if the original covariate is NA and 0 otherwise. The missingness indicators are added to the model formula as main effects. The missing values in the covariates are then replaced with the covariate medians (this value is arbitrary and does not affect estimation). The weight estimation then proceeds with this new formula and set of covariates. The covariates output in the resulting weightit object will be the original covariates with the NAs.

# M-estimation:

M-estimation is not supported.

# Details

SuperLearner works by fitting several machine learning models to the treatment and covariates and then taking a weighted combination of the generated predicted values to use as the propensity scores, which are then used to construct weights. The machine learning models used are supplied using the SL.library argument; the more models are supplied, the higher the chance of correctly modeling the propensity score. The predicted values are combined using the method supplied in the SL.method argument (which is nonnegative least squares by default). A benefit of SuperLearner is that, asymptotically, it is guaranteed to perform as well as or better than the best-performing method included in the library. Using Balance SuperLearner by setting SL.method = "method.balance" works by selecting the combination of predicted values that minimizes an imbalance measure.

#### Additional Arguments

discrete if TRUE, uses discrete SuperLearner, which simply selects the best performing method. Default FALSE, which finds the optimal combination of predictions for the libraries using SL.method.

An argument to SL. library **must** be supplied. To see a list of available entries, use SuperLearner: : listWrappers().

All arguments to [SuperLearner::SuperLearner\(\)](#page-0-0) can be passed through weightit() or weightitMSM(), with the following exceptions:

- obsWeights is ignored because sampling weights are passed using s.weights.
- method in SuperLearner() is replaced with the argument SL.method in weightit().

For continuous treatments only, the following arguments may be supplied:

- <span id="page-48-0"></span>density A function corresponding to the conditional density of the treatment. The standardized residuals of the treatment model will be fed through this function to produce the numerator and denominator of the generalized propensity score weights. If blank, [dnorm\(\)](#page-0-0) is used as recommended by Robins et al. (2000). This can also be supplied as a string containing the name of the function to be called. If the string contains underscores, the call will be split by the underscores and the latter splits will be supplied as arguments to the second argument and beyond. For example, if density = "dt\_2" is specified, the density used will be that of a t-distribution with 2 degrees of freedom. Using a t-distribution can be useful when extreme outcome values are observed (Naimi et al., 2014). Ignored if use.kernel = TRUE (described below).
- use.kernel If TRUE, uses kernel density estimation through the [density\(\)](#page-0-0) function to estimate the numerator and denominator densities for the weights. If FALSE, the argument to the density parameter is used instead.
- bw, adjust, kernel, n If use, kernel = TRUE, the arguments to the [density\(\)](#page-0-0) function. The defaults are the same as those in density except that n is 10 times the number of units in the sample.
- plot If use.kernel = TRUE, whether to plot the estimated density.

#### Balance SuperLearner:

In addition to the methods allowed by SuperLearner(), one can specify SL.method = "method.balance" to use "Balance SuperLearner" as described by Pirracchio and Carone (2018), wherein covariate balance is used to choose the optimal combination of the predictions from the methods specified with SL. library. Coefficients are chosen (one for each prediction method) so that the weights generated from the weighted combination of the predictions optimize a balance criterion, which must be set with the criterion argument, described below.

criterion A string describing the balance criterion used to select the best weights. See [cobalt::bal.compute\(\)](#page-0-0) for allowable options for each treatment type. For binary and multi-category treatments, the default is "smd.mean", which minimizes the average absolute standard mean difference among the covariates between treatment groups. For continuous treatments, the default is "p.mean", which minimizes the average absolute Pearson correlation between the treatment and covariates.

Note that this implementation differs from that of Pirracchio and Carone (2018) in that here, balance is measured only on the terms included in the model formula (i.e., and not their interactions unless specifically included), and balance results from a sample weighted using the estimated predicted values as propensity scores, not a sample matched using propensity score matching on the predicted values. Binary and continuous treatments are supported, but currently multi-category treatments are not.

#### Additional Outputs

- info For binary and continuous treatments, a list with two entries, coef and cvRisk. For multicategory treatments, a list of lists with these two entries, one for each treatment level.
	- coef The coefficients in the linear combination of the predictions from each method in SL.library. Higher values indicate that the corresponding method plays a larger role in determining the resulting predicted value, and values close to zero indicate that the method plays little role in determining the predicted value. When discrete = TRUE, these correspond to the coefficients that would have been estimated had discrete been FALSE.
	- cvRisk The cross-validation risk for each method in SL.library. Higher values indicate that the method has worse cross-validation accuracy. When SL.method = "method.balance", the sample weighted balance statistic requested with criterion. Higher values indicate worse balance.

<span id="page-49-0"></span>obj When include.obj = TRUE, the SuperLearner fit(s) used to generate the predicted values. For binary and continuous treatments, the output of the call to SuperLearner:: SuperLearner(). For multi-category treatments, a list of outputs to calls to SuperLearner:: SuperLearner().

#### Note

Some methods formerly available in SuperLearner are now in SuperLearnerExtra, which can be found on GitHub at <https://github.com/ecpolley/SuperLearnerExtra>.

The criterion argument used to be called stop. method, which is its name in twang. stop. method still works for backward compatibility. Additionally, the criteria formerly named as es.mean, es.max, and es.rms have been renamed to smd.mean, smd.max, and smd.rms. The former are used in twang and will still work with weightit() for backward compatibility.

#### References

# Binary treatments:

Pirracchio, R., Petersen, M. L., & van der Laan, M. (2015). Improving Propensity Score Estimators' Robustness to Model Misspecification Using Super Learner. *American Journal of Epidemiology*, 181(2), 108–119. [doi:10.1093/aje/kwu253](https://doi.org/10.1093/aje/kwu253)

#### Multi-Category Treatments:

Imai, K., & Ratkovic, M. (2014). Covariate balancing propensity score. *Journal of the Royal Statistical Society: Series B (Statistical Methodology)*, 76(1), 243–263.

#### Continuous treatments:

Kreif, N., Grieve, R., Díaz, I., & Harrison, D. (2015). Evaluation of the Effect of a Continuous Treatment: A Machine Learning Approach with an Application to Treatment for Traumatic Brain Injury. *Health Economics*, 24(9), 1213–1228. [doi:10.1002/hec.3189](https://doi.org/10.1002/hec.3189)

#### Balance SuperLearner (SL.method = "method.balance"):

Pirracchio, R., & Carone, M. (2018). The Balance Super Learner: A robust adaptation of the Super Learner to improve estimation of the average treatment effect in the treated based on propensity score matching. *Statistical Methods in Medical Research*, 27(8), 2504–2518. [doi:10.1177/](https://doi.org/10.1177/0962280216682055) [0962280216682055](https://doi.org/10.1177/0962280216682055)

See [method\\_glm](#page-34-0) for additional references.

# See Also

[weightit\(\)](#page-60-0), [weightitMSM\(\)](#page-67-0), [get\\_w\\_from\\_ps\(\)](#page-6-0)

```
library("cobalt")
data("lalonde", package = "cobalt")
#Balancing covariates between treatment groups (binary)
(W1 \le- weightit(treat \sim age + educ + married +
                  nodegree + re74, data = lalonde,
                method = "super", estimand = "ATT",
                SL.library = c("SL.glm", "SL.stepAIC",
                                "SL.glm.interaction")))
summary(W1)
bal.tab(W1)
```

```
#Balancing covariates with respect to race (multi-category)
  (W2 <- weightit(race \sim age + educ + married +
                    nodegree + re74, data = lalonde,
                  method = "super", estimand = "ATE"SL.library = c("SL.glm", "SL.stepAIC",
                                  "SL.glm.interaction")))
  summary(W2)
  bal.tab(W2)
  #Balancing covariates with respect to re75 (continuous)
  #assuming t(8) conditional density for treatment
  (W3 <- weightit(re75 \sim age + educ + married +
                    nodegree + re74, data = lalonde,
                  method = "super", density = "dt_8",
                  SL.library = c("SL.glm", "SL.ridge",
                                  "SL.glm.interaction")))
  summary(W3)
  bal.tab(W3)
#Balancing covariates between treatment groups (binary)
# using balance SuperLearner to minimize the maximum
# KS statistic
(W4 \leq weightit(treat \sim age + educ + married +
                  nodegree + re74, data = lalonde,
                method = "super", estimand = "ATT"
                SL.library = c("SL.glm", "SL.stepAIC",
                                "SL.lda"),
                SL.method = "method.balance",
                criterion = "ks.max"))
summary(W4)
bal.tab(W4, stats = c("m". "ks"))
```
<span id="page-50-0"></span>method\_user *User-Defined Functions for Estimating Weights*

#### Description

This page explains the details of estimating weights using a user-defined function. The function must take in arguments that are passed to it by [weightit\(\)](#page-60-0) or [weightitMSM\(\)](#page-67-0) and return a vector of weights or a list containing the weights.

To supply a user-defined function, the function object should be entered directly to method; for example, for a function fun, method = fun.

#### Point Treatments:

The following arguments are automatically passed to the user-defined function, which should have named parameters corresponding to them:

- treat: a vector of treatment status for each unit. This comes directly from the left hand side of the formula passed to weightit() and so will have it's type  $(e.g.,$  numeric, factor, etc.), which may need to be converted.
- covs: a data frame of covariate values for each unit. This comes directly from the right hand side of the formula passed to weightit(). The covariates are processed so that all columns are numeric; all factor variables are split into dummies and all interactions are evaluated.

<span id="page-51-0"></span>All levels of factor variables are given dummies, so the matrix of the covariates is not full rank. Users can use [make\\_full\\_rank\(\)](#page-14-0), which accepts a numeric matrix or data frame and removes columns to make it full rank, if a full rank covariate matrix is desired.

- s.weights: a numeric vector of sampling weights, one for each unit.
- ps: a numeric vector of propensity scores.
- subset: a logical vector the same length as treat that is TRUE for units to be included in the estimation and FALSE otherwise. This is used to subset the input objects when exact is used. treat, covs, s. weights, and ps, if supplied, will already have been subsetted by subset.
- estimand: a character vector of length 1 containing the desired estimand. The characters will have been converted to uppercase. If "ATC" was supplied to estimand, weightit() sets focal to the control level (usually 0 or the lowest level of treat) and sets estimand to "ATT".
- focal: a character vector of length 1 containing the focal level of the treatment when the estimand is the ATT (or the ATC as detailed above). weightit() ensures the value of focal is a level of treat.
- stabilize: a logical vector of length 1. It is not processed by weightit() before it reaches the fitting function.
- moments: a numeric vector of length 1. It is not processed by weightit() before it reaches the fitting function except that as.integer() is applied to it. This is used in other methods to determine whether polynomials of the entered covariates are to be used in the weight estimation.
- int: a logical vector of length 1. It is not processed by weightit() before it reaches the fitting function. This is used in other methods to determine whether interactions of the entered covariates are to be used in the weight estimation.

None of these parameters are required to be in the fitting function. These are simply those that are automatically available.

In addition, any additional arguments supplied to weightit() will be passed on to the fitting function. weightit() ensures the arguments correspond to the parameters of the fitting function and throws an error if an incorrectly named argument is supplied and the fitting function doesn't include \dots as a parameter.

The fitting function must output either a numeric vector of weights or a list (or list-like object) with an entry named wither "w" or "weights". If a list, the list can contain other named entries, but only entries named "w", "weights", "ps", and "fit.obj" will be processed. "ps" is a vector of propensity scores and "fit.obj" should be an object used in the fitting process that a user may want to examine and that is included in the weightit output object as "obj" when include.obj = TRUE. The "ps" and "fit.obj" components are optional, but "weights" or "w" is required.

#### Longitudinal Treatments:

Longitudinal treatments can be handled either by running the fitting function for point treatments for each time point and multiplying the resulting weights together or by running a method that accommodates multiple time points and outputs a single set of weights. For the former, weightitMSM() can be used with the user-defined function just as it is with weightit(). The latter method is not yet accommodated by weightitMSM(), but will be someday, maybe.

#### See Also

[weightit\(\)](#page-60-0), [weightitMSM\(\)](#page-67-0)

#### Examples

library("cobalt")

```
data("lalonde", package = "cobalt")
#A user-defined version of method = "ps"
my.ps <- function(treat, covs, estimand, focal = NULL) {
 covs <- make_full_rank(covs)
 d <- data.frame(treat, covs)
 f <- formula(d)
 ps <- glm(f, data = d, family = "binomial")$fitted
 w <- get_w_from_ps(ps, treat = treat, estimand = estimand,
                     focal = focallist(w = w, ps = ps)}
#Balancing covariates between treatment groups (binary)
(W1 <- weightit(treat \sim age + educ + married +
                 nodegree + re74, data = lalonde,
                method = my.ps, estimand = "ATT")summary(W1)
bal.tab(W1)
data("msmdata")
(W2 \le - weightitMSM(list(A_1 ~ X1_0 + X2_0,
                        A_2 \sim X1_1 + X2_1 +A_1 + X1_0 + X2_0,A_3 \sim X1_2 + X2_2 +A_2 + X1_1 + X2_1 +
                          A_1 + X1_0 + X2_0,data = msmdata,
                   method = my.py)
summary(W2)
bal.tab(W2)
# Kernel balancing using the `kbal` package, available
# using `devtools::install_github("chadhazlett/KBAL")`.
# Only the ATT and ATC are available.
## Not run:
  kbal.fun <- function(treat, covs, estimand, focal, verbose, ...) {
    args \leftarrow list(...)if (is_not_null(focal))
      treat <- as.numeric(treat == focal)
    else
      stop("'estimand' must be \"ATT\" or \"ATC\".", call. = FALSE)
    args <- args[names(args) %in% names(formals(kbal::kbal))]
    args$allx <- covs
    args$treatment <- treat
    args$printprogress <- verbose
    cat_cols <- apply(covs, 2, function(x) length(unique(x)) \le 2)if (all(cat_cols)) {
      args$cat_data <- TRUE
      args$mixed_data <- FALSE
      args$scale_data <- FALSE
```

```
args$linkernel <- FALSE
      args$drop_MC <- FALSE
    }
   else if (any(cat_cols)) {
      args$cat_data <- FALSE
      args$mixed_data <- TRUE
      args$cat_columns <- colnames(covs)[cat_cols]
      args$allx[,!cat_cols] <- scale(args$allx[,!cat_cols])
      args$cont_scale <- 1
   }
   else {
      args$cat_data <- FALSE
      args$mixed_data <- FALSE
    }
   k.out <- do.call(kbal::kbal, args)
   w <- k.out$w
   list(w = w, fit.obj = k.out)}
  (Wk \leq weightit(treat \sim age + educ + married +
                    nodegree + re74, data = lalonde,
                  method = kbal.fun, estimand = "ATT",
                  include.obj = TRUE))
  summary(Wk)
  bal.tab(Wk, stats = c("m", "ks"))## End(Not run)
```
msmdata *Simulated data for a 3 time point sequential study*

#### **Description**

This is a simulated dataset of 7500 units with covariates and treatment measured three times and the outcome measured at the end from a hypothetical observational study examining the effect of treatment delivered at each time point on an adverse event.

#### Usage

msmdata

#### Format

A data frame with 7500 observations on the following 10 variables.

- X1\_0 a count covariate measured at baseline
- X2\_0 a binary covariate measured at baseline
- A\_1 a binary indicator of treatment status at the first time point
- X1\_1 a count covariate measured at the first time point (after the first treatment)
- X2\_1 a binary covariate measured at the first time point (after the first treatment)
- A\_2 a binary indicator of treatment status at the second time point
- X1\_2 a count covariate measured at the second time point (after the second treatment)
- X2\_2 a binary covariate measured at the first time point (after the first treatment)
- A\_3 a binary indicator of treatment status at the third time point
- Y\_B a binary indicator of the outcome event (e.g., death)

#### Examples

data("msmdata")

#### sbps *Subgroup Balancing Propensity Score*

# Description

Implements the subgroup balancing propensity score (SBPS), which is an algorithm that attempts to achieve balance in subgroups by sharing information from the overall sample and subgroups (Dong, Zhang, Zeng, & Li, 2020; DZZL). Each subgroup can use either weights estimated using the whole sample, weights estimated using just that subgroup, or a combination of the two. The optimal combination is chosen as that which minimizes an imbalance criterion that includes subgroup as well as overall balance.

## Usage

```
sbps(
 obj,
 obj2 = NULL,moderator = NULL,
 formula = NULL,
 data = NULL,
  smooth = FALSE,
  full.search
)
```
# Arguments

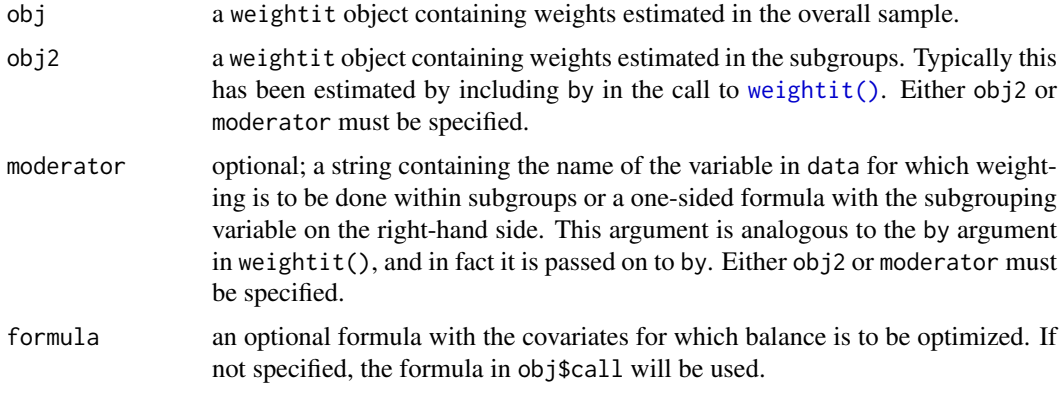

<span id="page-55-0"></span>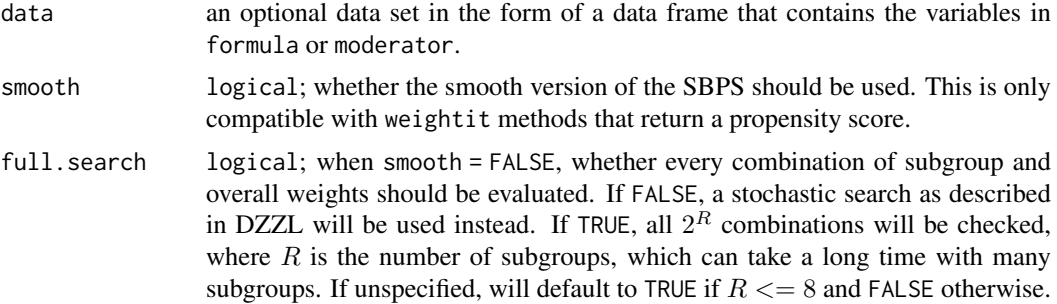

#### Details

The SBPS relies on two sets of weights: one estimated in the overall sample and one estimated within each subgroup. The algorithm decides whether each subgroup should use the weights estimated in the overall sample or those estimated in the subgroup. There are 2^R permutations of overall and subgroup weights, where R is the number of subgroups. The optimal permutation is chosen as that which minimizes a balance criterion as described in DZZL. The balance criterion used here is, for binary and multi-category treatments, the sum of the squared standardized mean differences within subgroups and overall, which are computed using  $\text{cobalt}:\text{col}_w\text{-}\text{smd}()$ , and for continuous treatments, the sum of the squared correlations between each covariate and treatment within subgroups and overall, which are computed using  $\text{cobalt}:\text{col}_w\text{corr}()$ .

The smooth version estimates weights that determine the relative contribution of the overall and subgroup propensity scores to a weighted average propensity score for each subgroup. If P\_O are the propensity scores estimated in the overall sample and P\_S are the propensity scores estimated in each subgroup, the smooth SBPS finds R coefficients C so that for each subgroup, the ultimate propensity score is  $C * P_S + (1 - C) * P_O$ , and weights are computed from this propensity score. The coefficients are estimated using [optim\(\)](#page-0-0) with method = "L-BFGS-B". When C is estimated to be 1 or 0 for each subgroup, the smooth SBPS coincides with the standard SBPS.

If obj2 is not specified and moderator is, sbps() will attempt to refit the model specified in obj with the moderator in the by argument. This relies on the environment in which obj was created to be intact and can take some time if obj was hard to fit. It's safer to estimate obj and obj2 (the latter simply by including the moderator in the by argument) and supply these to sbps().

#### Value

A weightit.sbps object, which inherits from weightit. This contains all the information in obj with the weights, propensity scores, call, and possibly covariates updated from sbps(). In addition, the prop.subgroup component contains the values of the coefficients C for the subgroups (which are either 0 or 1 for the standard SBPS), and the moderator component contains a data.frame with the moderator.

This object has its own summary method and is compatible with cobalt functions. The cluster argument should be used with cobalt functions to accurately reflect the performance of the weights in balancing the subgroups.

#### References

Dong, J., Zhang, J. L., Zeng, S., & Li, F. (2020). Subgroup balancing propensity score. Statistical Methods in Medical Research, 29(3), 659–676. [doi:10.1177/0962280219870836](https://doi.org/10.1177/0962280219870836)

#### See Also

[weightit\(\)](#page-60-0), [summary.weightit\(\)](#page-56-0)

#### <span id="page-56-2"></span>summary.weightit 57

#### Examples

```
library("cobalt")
data("lalonde", package = "cobalt")
#Balancing covariates between treatment groups within races
(W1 \le- weightit(treat \sim age + educ + married +
                nodegree + race + re74, data = lalonde,
                method = "g1m", estimand = "ATT"))
(W2 \leftarrow weightit(treat \sim age + educ + married +
                nodegree + race + re74, data = lalonde,
                method = "glm", estimand = "ATT",
                by = "race")S \leftarrow sbps(W1, W2)print(S)
summary(S)
bal.tab(S, cluster = "race")#Could also have run
# sbps(W1, moderator = "race")
S_ <- sbps(W1, W2, smooth = TRUE)
print(S_)
summary(S_)
bal.tab(S_, cluster = "race")
```
<span id="page-56-0"></span>summary.weightit *Print and Summarize Output*

#### <span id="page-56-1"></span>Description

summary() generates a summary of the weightit or weightitMSM object to evaluate the properties of the estimated weights. plot() plots the distribution of the weights.

#### Usage

```
## S3 method for class 'weightit'
summary(object, top = 5, ignore.s.weights = FALSE, ...)
## S3 method for class 'summary.weightit'
plot(x, binwidth = NULL, bins = NULL, ...)## S3 method for class 'weightitMSM'
summary(object, top = 5, ignore.s.weights = FALSE, ...)
## S3 method for class 'summary.weightitMSM'
plot(x, binwidth = NULL, bins = NULL, time = 1, ...)
```
# Arguments

object a weightit or weightitMSM object; the output of a call to [weightit\(\)](#page-60-0) or [weightitMSM\(\)](#page-67-0).

<span id="page-57-0"></span>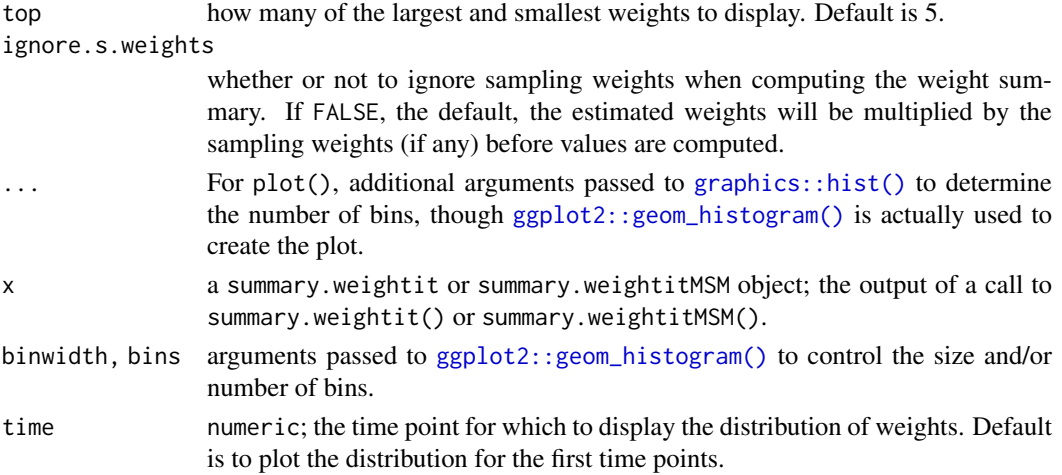

# Value

For point treatments (i.e., weightit objects), a summary.weightit object with the following elements:

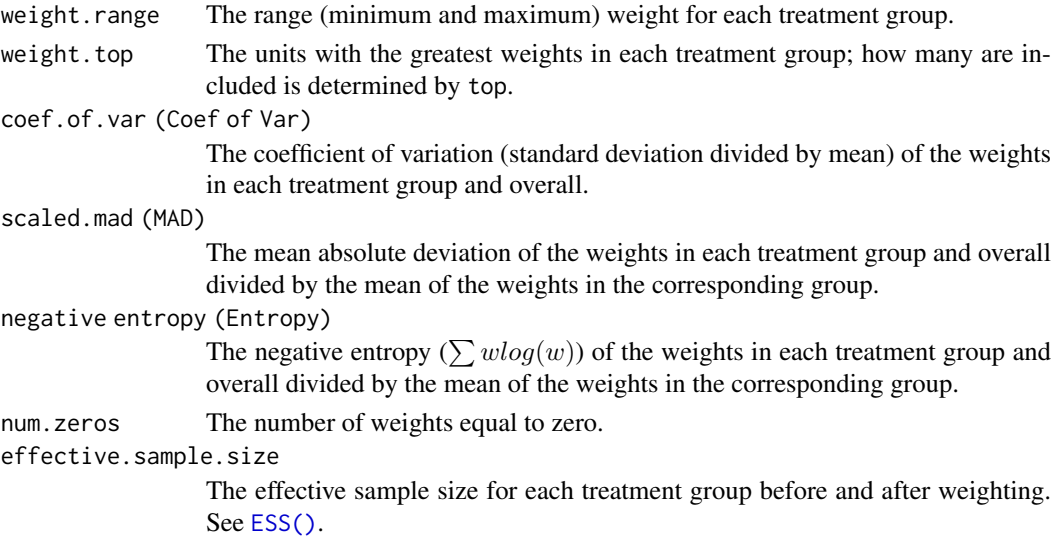

For longitudinal treatments (i.e., weightitMSM objects), a list of the above elements for each treatment period.

plot() returns a ggplot object with a histogram displaying the distribution of the estimated weights. If the estimand is the ATT or ATC, only the weights for the non-focal group(s) will be displayed (since the weights for the focal group are all 1). A dotted line is displayed at the mean of the weights.

# See Also

[weightit\(\)](#page-60-0), [weightitMSM\(\)](#page-67-0), [summary\(\)](#page-0-0)

# Examples

# See example at ?weightit or ?weightitMSM

#### Description

Trims (i.e., winsorizes) large weights by setting all weights higher than that at a given quantile to the weight at the quantile or to 0. This can be useful in controlling extreme weights, which can reduce effective sample size by enlarging the variability of the weights. Note that by default, no observations are fully discarded when using trim(), which may differ from the some uses of the word "trim" (see the drop argument below).

# Usage

```
trim(x, \ldots)## S3 method for class 'weightit'
trim(x, at = 0, lower = FALSE, drop = FALSE, ...)## Default S3 method:
trim(x, at = 0, lower = FALSE, treat = NULL, drop = FALSE, ...)
```
# Arguments

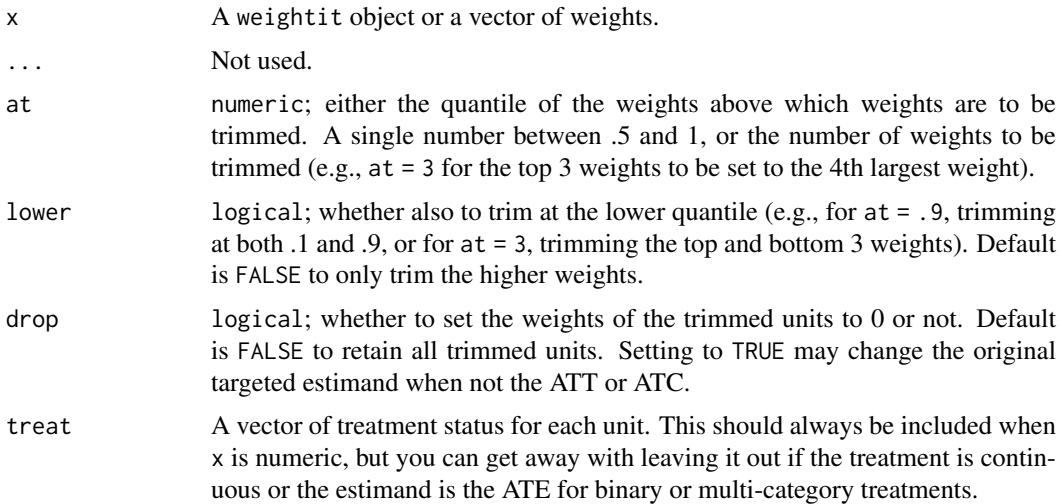

#### Details

trim() takes in a weightit object (the output of a call to [weightit\(\)](#page-60-0) or [weightitMSM\(\)](#page-67-0)) or a numeric vector of weights and trims (winsorizes) them to the specified quantile. All weights above that quantile are set to the weight at that quantile unless drop = TRUE, in which case they are set to 0. If lower = TRUE, all weights below 1 minus the quantile are trimmed. In general, trimming weights can decrease balance but also decreases the variability of the weights, improving precision at the potential expense of unbiasedness (Cole & Hernán, 2008). See Lee, Lessler, and Stuart (2011) and Thoemmes and Ong (2015) for discussions and simulation results of trimming weights at various quantiles. Note that trimming weights can also change the target population and therefore the estimand.

trim 59

When using trim() on a numeric vector of weights, it is helpful to include the treatment vector as well. The helps determine the type of treatment and estimand, which are used to specify how trimming is performed. In particular, if the estimand is determined to be the ATT or ATC, the weights of the target (i.e., focal) group are ignored, since they should all be equal to 1. Otherwise, if the estimand is the ATE or the treatment is continuous, all weights are considered for trimming. In general, weights for any group for which all the weights are the same will not be considered in the trimming.

# Value

If the input is a weightit object, the output will be a weightit object with the weights replaced by the trimmed weights (or 0) and will have an additional attribute, "trim", equal to the quantile of trimming.

If the input is a numeric vector of weights, the output will be a numeric vector of the trimmed weights, again with the aforementioned attribute.

#### References

Cole, S. R., & Hernán, M. Á. (2008). Constructing Inverse Probability Weights for Marginal Structural Models. American Journal of Epidemiology, 168(6), 656–664.

Lee, B. K., Lessler, J., & Stuart, E. A. (2011). Weight Trimming and Propensity Score Weighting. PLoS ONE, 6(3), e18174.

Thoemmes, F., & Ong, A. D. (2016). A Primer on Inverse Probability of Treatment Weighting and Marginal Structural Models. Emerging Adulthood, 4(1), 40–59.

#### See Also

[weightit\(\)](#page-60-0), [weightitMSM\(\)](#page-67-0)

```
library("cobalt")
data("lalonde", package = "cobalt")
(W <- weightit(treat \sim age + educ + married +
                 nodegree + re74, data = lalonde,
               method = "glm", estimator = "ATT")summary(W)
#Trimming the top and bottom 5 weights
trim(W, at = 5, lower = TRUE)#Trimming at 90th percentile
(W. trim \leftarrow trim(W, at = .9))summary(W.trim)
#Note that only the control weights were trimmed
#Trimming a numeric vector of weights
all.equal(trim(W$weights, at = .9, treat = lalonde$treat),
          W.trim$weights)
#Dropping trimmed units
(W.time \leftarrow trim(W, at = .9, drop = TRUE))
```
#### <span id="page-60-1"></span>weightit 61

```
summary(W.trim)
#Note that we now have zeros in the control group
#Using made up data and as.weightit()
treat <- rbinom(500, 1, .3)
weights \le- rchisq(500, df = 2)
W <- as.weightit(weights, treat = treat,
                 estimand = "ATE")summary(W)
summary(trim(W, at = .95))
```
#### <span id="page-60-0"></span>weightit *Estimate Balancing Weights*

#### Description

weightit() allows for the easy generation of balancing weights using a variety of available methods for binary, continuous, and multi-category treatments. Many of these methods exist in other packages, which weightit() calls; these packages must be installed to use the desired method.

# Usage

```
weightit(
  formula,
  data = NULL,method = "g1m",
  estimand = "ATE",stabilize = FALSE,
  focal = NULL,
  by = NULL,
  s.weights = NULL,
  ps = NULL,
  moments = NULL,
  int = FALSE,
  subclass = NULL,
  missing = NULL.
  verbose = FALSE,include.obj = FALSE,
  keep.mparts = TRUE,
  ...
)
```
# Arguments

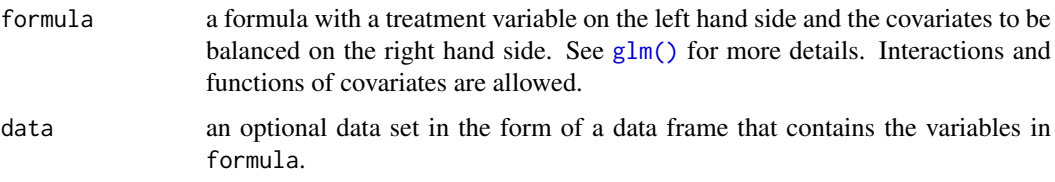

<span id="page-61-0"></span>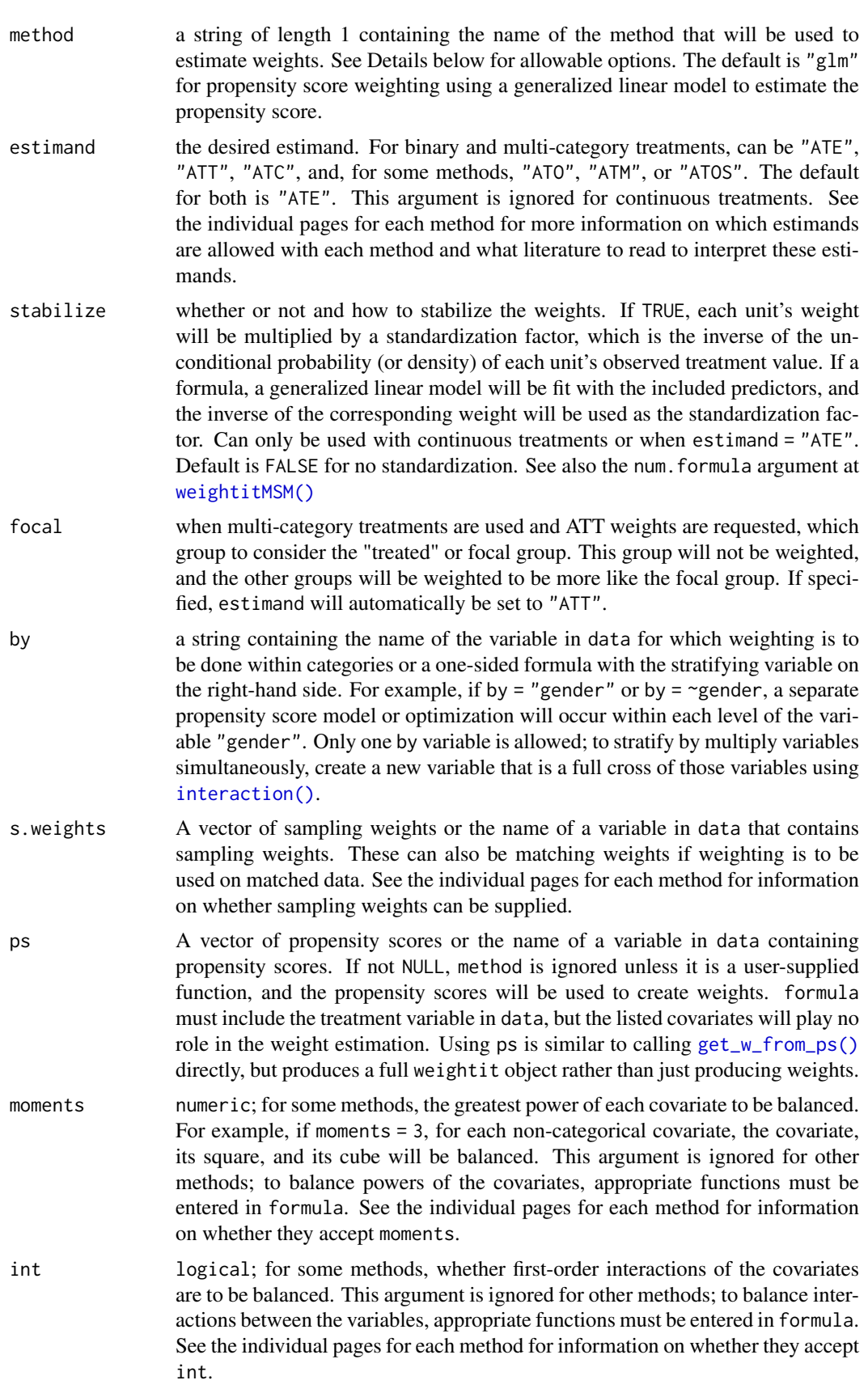

#### <span id="page-62-0"></span>weightit 63

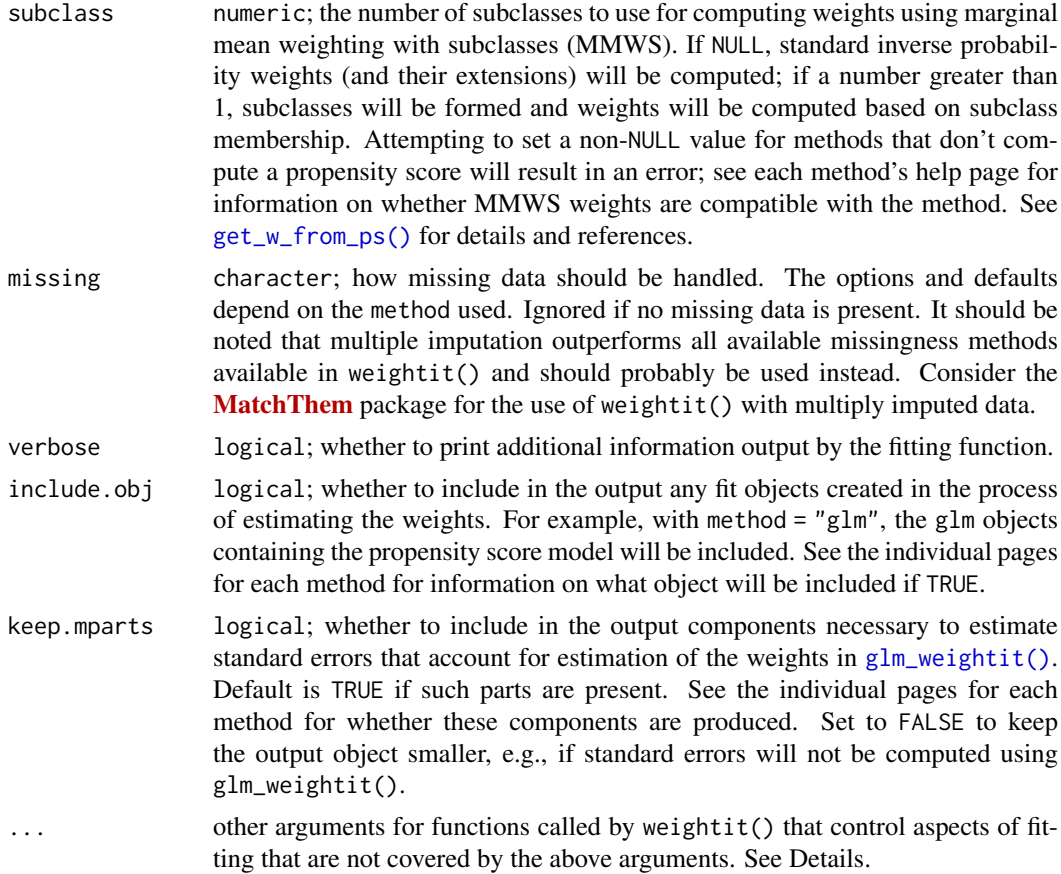

# Details

The primary purpose of weightit() is as a dispatcher to functions that perform the estimation of balancing weights using the requested method. Below are the methods allowed and links to pages containing more information about them, including additional arguments and outputs (e.g., when include.obj = TRUE), how missing values are treated, which estimands are allowed, and whether sampling weights are allowed.

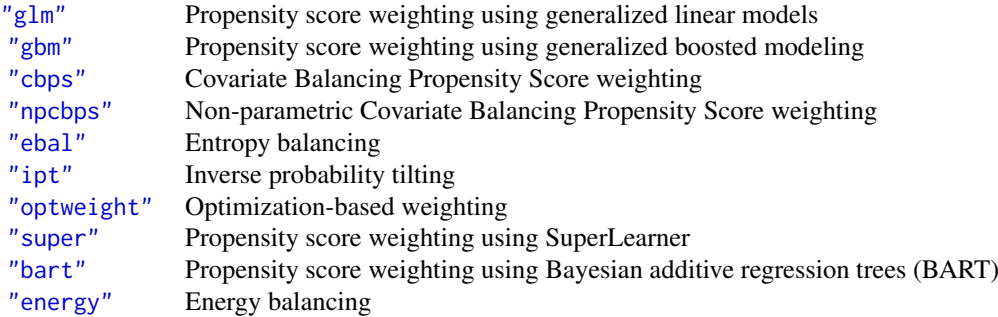

method can also be supplied as a user-defined function; see [method\\_user](#page-50-0) for instructions and examples.

When using weightit(), please cite both the WeightIt package (using citation("WeightIt")) and the paper(s) in the references section of the method used.

#### Value

A weightit object with the following elements:

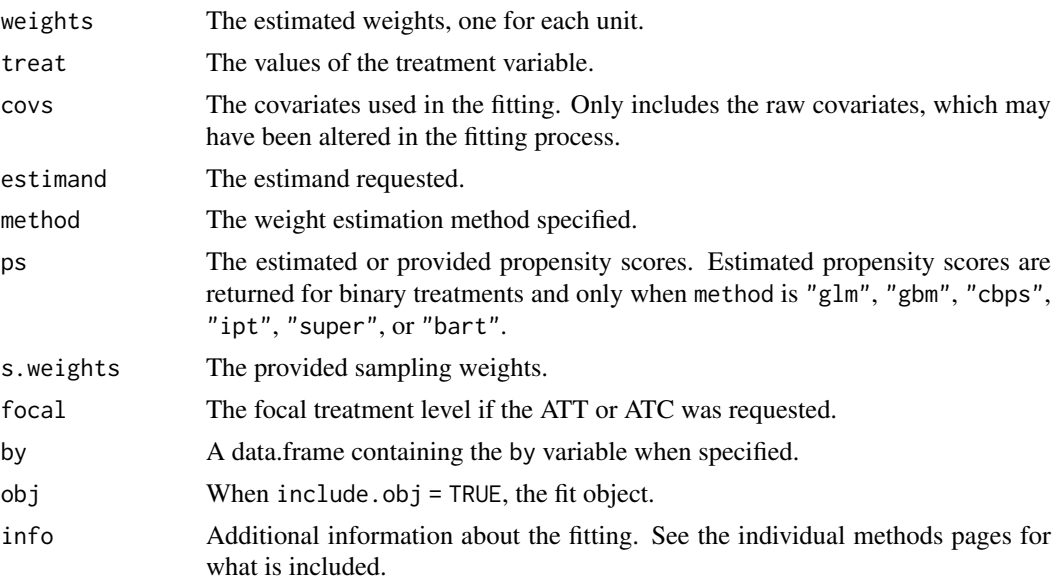

When keep.mparts is TRUE (the default) and the chosen method is compatible with M-estimation, the components related to M-estimation for use in [glm\\_weightit\(\)](#page-9-0) are stored in the "Mparts" attribute. When by is specified, keep.mparts is set to FALSE.

#### See Also

[weightitMSM\(\)](#page-67-0) for estimating weights with sequential (i.e., longitudinal) treatments for use in estimating marginal structural models (MSMs).

[weightit.fit\(\)](#page-64-0), which is a lower-level dispatcher function that accepts a matrix of covariates and a vector of treatment statuses rather than a formula and data frame and performs minimal argument checking and processing. It may be useful for speeding up simulation studies for which the correct arguments are known. In general weightit() should be used.

[summary.weightit\(\)](#page-56-0) for summarizing the weights

```
library("cobalt")
data("lalonde", package = "cobalt")
#Balancing covariates between treatment groups (binary)
(W1 \leq weightit(treat \sim age + educ + married +
                 nodegree + re74, data = lalonde,
                method = "g1m", estimand = "ATT")summary(W1)
bal.tab(W1)
#Balancing covariates with respect to race (multi-category)
(W2 \leq weightit(race \sim age + educ + married +
                  nodegree + re74, data = lalonde,
                method = "ebal", <i>estimand = "ATE")</i>)summary(W2)
bal.tab(W2)
```
<span id="page-63-0"></span>

```
#Balancing covariates with respect to re75 (continuous)
(W3 \leq weightit(re75 \sim age + educ + married +
                  nodegree + re74, data = lalonde,
                method = "cbps")summary(W3)
bal.tab(W3)
```
weightit.fit *Generate Balancing Weights with Minimal Input Processing*

# Description

weightit.fit() dispatches one of the weight estimation methods determined by method. It is an internal function called by [weightit\(\)](#page-60-0) and should probably not be used except in special cases. Unlike weightit(), weightit.fit() does not accept a formula and data frame interface and instead requires the covariates and treatment to be supplied as a numeric matrix and atomic vector, respectively. In this way, weightit.fit() is to weightit() what  $lm.fit()$  is to  $lm()$  - a thinner, slightly faster interface that performs minimal argument checking.

#### Usage

```
weightit.fit(
  covs,
  treat,
  method = "glm",s.weights = NULL,
  by.factor = NULL,
  estimand = "ATE",focal = NULL,stabilize = FALSE,
  ps = NULL,
  moments = NULL,
  int = FALSE,
  subclass = NULL,
  is.MSM.method = FALSE,
  missing = NULL,
  verbose = FALSE,
  include.obj = FALSE,
  ...
)
```
#### Arguments

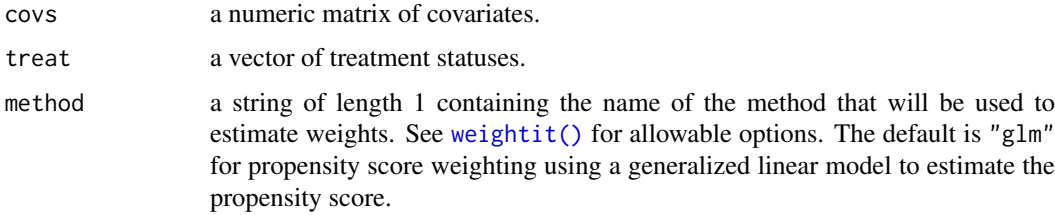

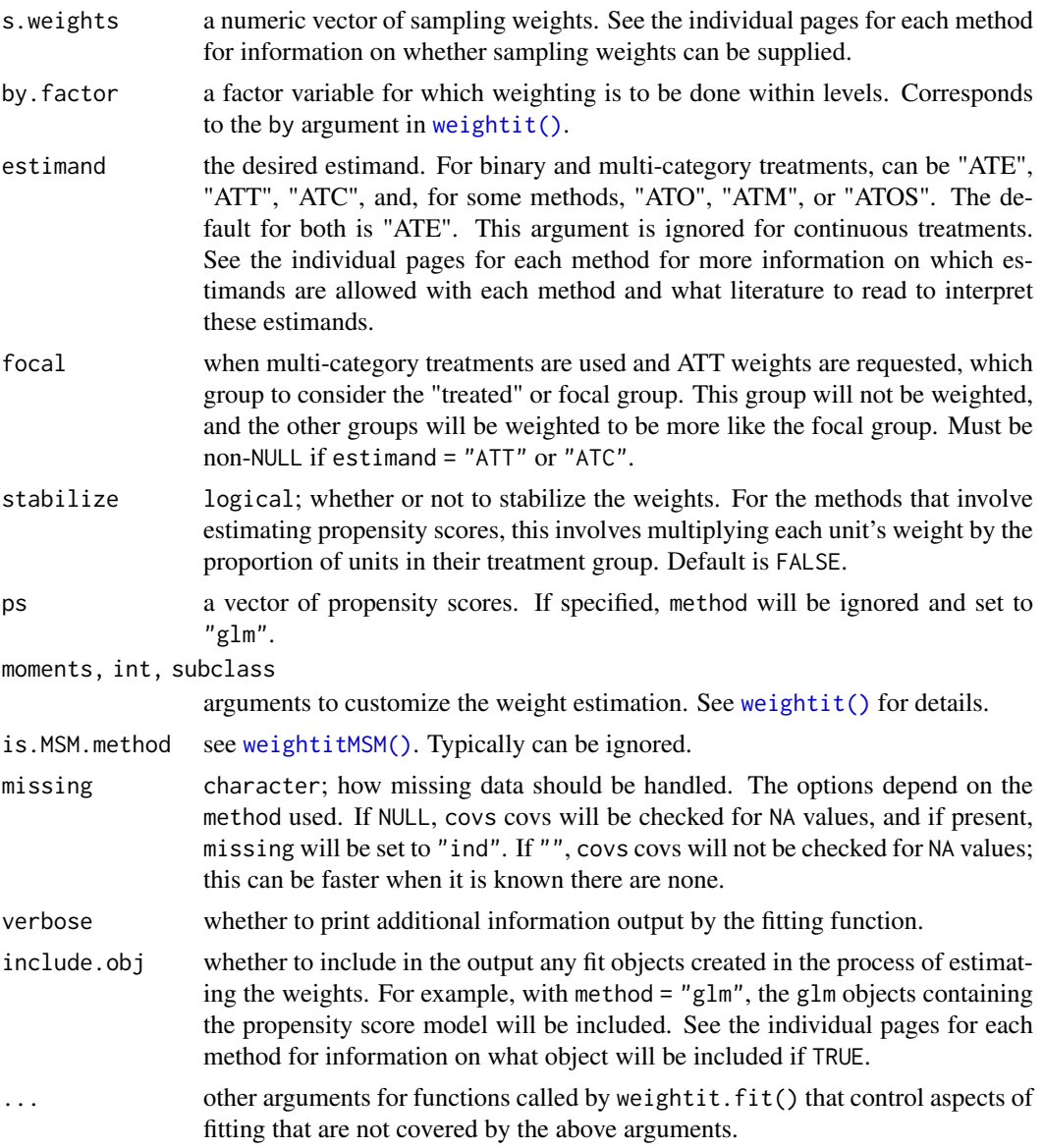

#### Details

weightit.fit() is called by [weightit\(\)](#page-60-0) after the arguments to weightit() have been checked and processed. weightit.fit() dispatches the function used to actually estimate the weights, passing on the supplied arguments directly. weightit.fit() is not meant to be used by anyone other than experienced users who have a specific use case in mind. The returned object contains limited information about the supplied arguments or details of the estimation method; all that is processed by weightit().

Less argument checking or processing occurs in weightit.fit() than does in weightit(), which means supplying incorrect arguments can result in errors, crashes, and invalid weights, and error and warning messages may not be helpful in diagnosing the problem. weightit.fit() does check to make sure weights were actually estimated, though.

weightit.fit() may be most useful in speeding up simulation simulation studies that use weightit() because the covariates can be supplied as a numeric matrix, which is often how they are generated in simulations, without having to go through the potentially slow process of extracting the covariates

#### <span id="page-66-0"></span>weightit.fit 67

and treatment from a formula and data frame. If the user is certain the arguments are valid (e.g., by ensuring the estimated weights are consistent with those estimated from weightit() with the same arguments), less time needs to be spent on processing the arguments. Also, the returned object is much smaller than a weightit object because the covariates are not returned alongside the weights.

#### Value

A weightit. fit object with the following elements:

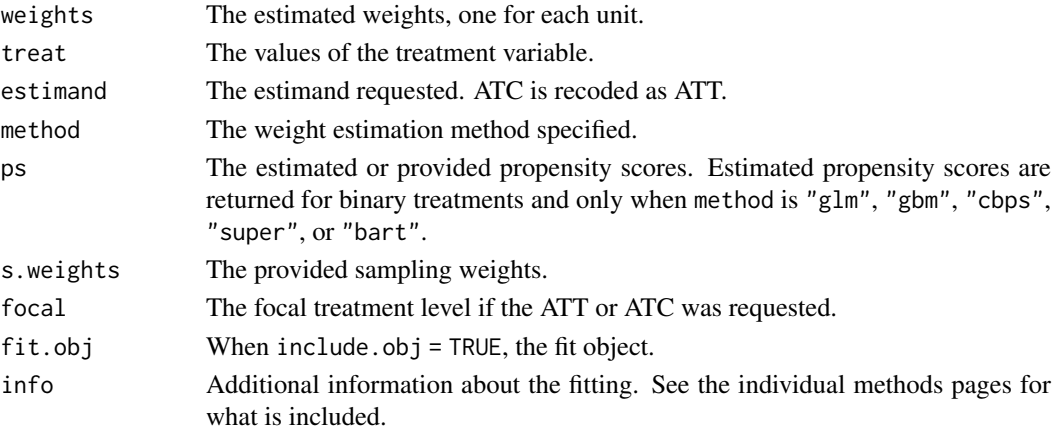

The weightit.fit object does not have specialized print(), summary(), or plot() methods. It is simply a list containing the above components. Use [as.weightit\(\)](#page-2-0) to convert it to a weightit object, which does have these methods. See Examples.

#### See Also

[weightit\(\)](#page-60-0), which you should use for estimating weights unless you know better.

[as.weightit\(\)](#page-2-0) for converting a weightit.fit object to a weightit object.

```
library("cobalt")
data("lalonde", package = "cobalt")
# Balancing covariates between treatment groups (binary)
covs <- lalonde[c("age", "educ", "race", "married",
                  "nodegree", "re74", "re75")]
## Create covs matrix, splitting any factors using
## cobalt::splitfactor()
covs_mat <- as.matrix(splitfactor(covs))
WF1 <- weightit.fit(covs_mat, treat = lalonde$treat,
                    method = "g1m", estimand = "ATT")
str(WF1)
# Converting to a weightit object for use with
# summary() and bal.tab()
W1 <- as.weightit(WF1, covs = covs)
W1
summary(W1)
bal.tab(W1)
```
### <span id="page-67-0"></span>Description

weightitMSM() allows for the easy generation of balancing weights for marginal structural models for time-varying treatments using a variety of available methods for binary, continuous, and multicategory treatments. Many of these methods exist in other packages, which [weightit\(\)](#page-60-0) calls; these packages must be installed to use the desired method.

#### Usage

```
weightitMSM(
  formula.list,
  data = NULL,
  method = "glm",stabilize = FALSE,
  by = NULL,s.weights = NULL,
  num.formula = NULL,
  moments = NULL,
  int = FALSE,missing = NULL,
  verbose = FALSE,
  include.obj = FALSE,
  keep.mparts = TRUE,
  is.MSM.method,
  weightit.force = FALSE,
  ...
\lambda
```
# Arguments

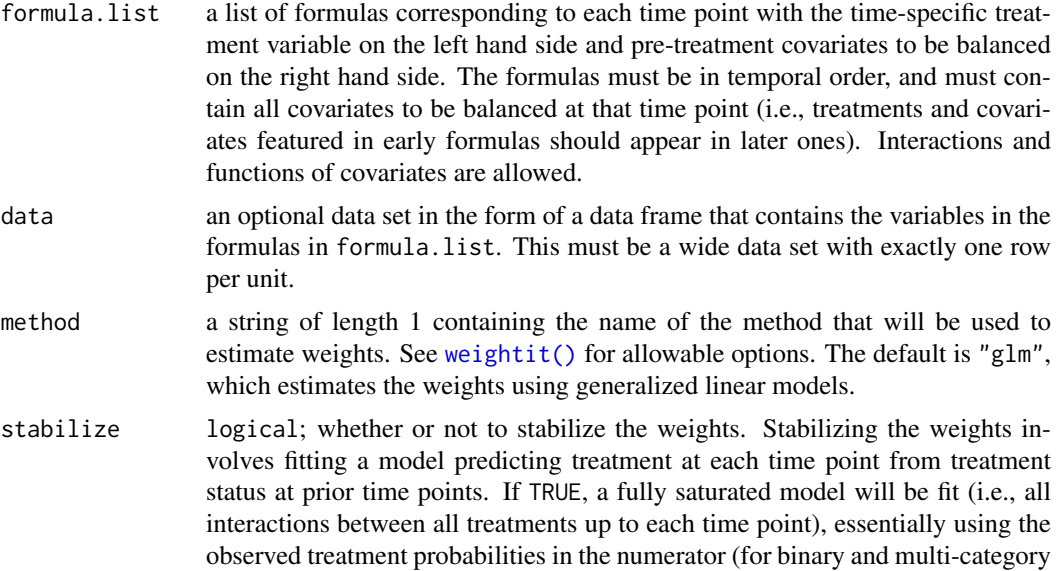

treatments). This may yield an error if some combinations are not observed. Default is FALSE. To manually specify stabilization model formulas, e.g., to specify non-saturated models, use num.formula. With many time points, saturated models may be time-consuming or impossible to fit.

- <span id="page-68-0"></span>by a string containing the name of the variable in data for which weighting is to be done within categories or a one-sided formula with the stratifying variable on the right-hand side. For example, if by  $=$  "gender" or by  $=$  ~gender, a separate propensity score model or optimization will occur within each level of the variable "gender". Only one by variable is allowed; to stratify by multiply variables simultaneously, create a new variable that is a full cross of those variables using [interaction\(\)](#page-0-0).
- s.weights A vector of sampling weights or the name of a variable in data that contains sampling weights. These can also be matching weights if weighting is to be used on matched data. See the individual pages for each method for information on whether sampling weights can be supplied.
- num.formula optional; a one-sided formula with the stabilization factors (other than the previous treatments) on the right hand side, which adds, for each time point, the stabilization factors to a model saturated with previous treatments. See Cole & Hernán (2008) for a discussion of how to specify this model; including stabilization factors can change the estimand without proper adjustment, and should be done with caution. Can also be a list of one-sided formulas, one for each time point. Unless you know what you are doing, we recommend setting stabilize = TRUE and ignoring num.formula.
- moments numeric; for some methods, the greatest power of each covariate to be balanced. For example, if moments = 3, for each non-categorical covariate, the covariate, its square, and its cube will be balanced. This argument is ignored for other methods; to balance powers of the covariates, appropriate functions must be entered in formula. See the individual pages for each method for information on whether they accept moments.
- int logical; for some methods, whether first-order interactions of the covariates are to be balanced. This argument is ignored for other methods; to balance interactions between the variables, appropriate functions must be entered in formula. See the individual pages for each method for information on whether they accept int.
- missing character; how missing data should be handled. The options and defaults depend on the method used. Ignored if no missing data is present. It should be noted that multiple imputation outperforms all available missingness methods available in weightit() and should probably be used instead. Consider the [MatchThem](https://CRAN.R-project.org/package=MatchThem) package for the use of weightit() with multiply imputed data.

verbose logical; whether to print additional information output by the fitting function.

- include.obj whether to include in the output a list of the fit objects created in the process of estimating the weights at each time point. For example, with method = "glm", a list of the glm objects containing the propensity score models at each time point will be included. See the help pages for each method for information on what object will be included if TRUE.
- keep.mparts logical; whether to include in the output components necessary to estimate standard errors that account for estimation of the weights in [glm\\_weightit\(\)](#page-9-0). Default is TRUE if such parts are present. See the individual pages for each method for whether these components are produced. Set to FALSE to keep the output object smaller, e.g., if standard errors will not be computed using glm\_weightit().

<span id="page-69-0"></span>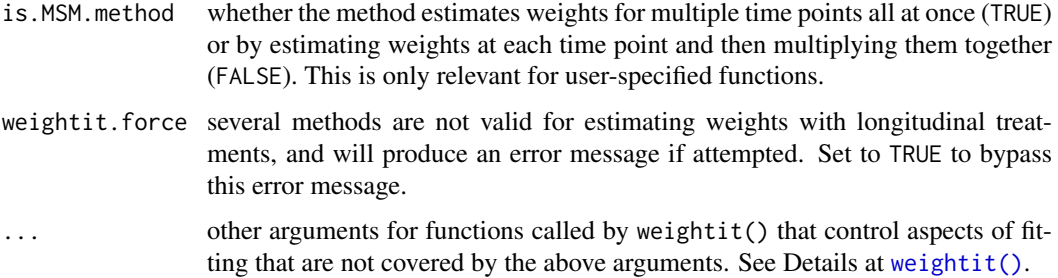

# Details

Currently only "wide" data sets, where each row corresponds to a unit's entire variable history, are supported. You can use [reshape\(\)](#page-0-0) or other functions to transform your data into this format; see example below.

In general, weightitMSM() works by separating the estimation of weights into separate procedures for each time period based on the formulas provided. For each formula, weightitMSM() simply calls weightit() to that formula, collects the weights for each time period, and multiplies them together to arrive at longitudinal balancing weights.

Each formula should contain all the covariates to be balanced on. For example, the formula corresponding to the second time period should contain all the baseline covariates, the treatment variable at the first time period, and the time-varying covariates that took on values after the first treatment and before the second. Currently, only wide data sets are supported, where each unit is represented by exactly one row that contains the covariate and treatment history encoded in separate variables.

The "cbps" method, which calls CBPS() in CBPS, will yield different results from CBMSM() in CBPS because CBMSM() takes a different approach to generating weights than simply estimating several time-specific models.

# Value

A weightitMSM object with the following elements:

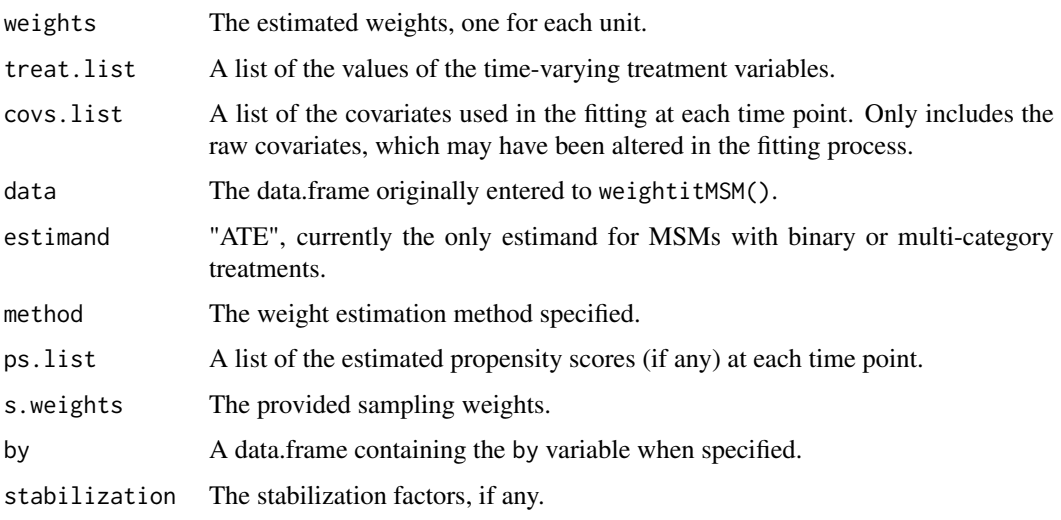

When keep.mparts is TRUE (the default) and the chosen method is compatible with M-estimation, the components related to M-estimation for use in [glm\\_weightit\(\)](#page-9-0) are stored in the "Mparts.list" attribute. When by is specified, keep.mparts is set to FALSE.

#### weightitMSM 71

#### References

Cole, S. R., & Hernán, M. A. (2008). Constructing Inverse Probability Weights for Marginal Structural Models. American Journal of Epidemiology, 168(6), 656–664. [doi:10.1093/aje/kwn164](https://doi.org/10.1093/aje/kwn164)

# See Also

[weightit\(\)](#page-60-0) for information on the allowable methods [summary.weightitMSM\(\)](#page-56-1) for summarizing the weights

```
library("cobalt")
data("msmdata")
(W1 \le -4 \text{ weightitMSM}(list(A_1 - X1_0 + X2_0,A_2 \sim X1_1 + X2_1 +A_1 + X1_0 + X2_0,
                         A_3 ~ X1_2 + X2_2 +
                           A_2 + X1_1 + X2_1 +
                           A_1 + X1_0 + X2_0,
                    data = msmdata,
                    method = "glm")summary(W1)
bal.tab(W1)
#Using stabilization factors
W2 <- weightitMSM(list(A_1 \sim X1_0 + X2_0,
                         A_2 \sim X1_1 + X2_1 +A_1 + X1_0 + X2_0,A_3 \sim X1_2 + X2_2 +A_2 + X1_1 + X2_1 +
                           A_1 + X1_0 + X2_0,data = msmdata,
                    method = "glm",stabilize = TRUE,
                    num.formula = list(~ 1,
                                        ~^{\sim} A_1,
                                        ~\sim A_1 + A_2))
#Same as above but with fully saturated stabilization factors
#(i.e., making the last entry in 'num.formula' A_1*A_2)
W3 <- weightitMSM(list(A_1 \sim X1_0 + X2_0,
                         A_2 \sim X1_1 + X2_1 +A_1 + X1_0 + X2_0,A_3 \sim X1_2 + X2_2 +A_2 + X1_1 + X2_1 +
                           A_1 + X1_0 + X2_0,
                    data = msmdata,
                    method = "glm",stabilize = TRUE)
```
# Index

∗ datasets msmdata, [54](#page-53-0) as.weightit, [3](#page-2-1) as.weightit(), *[67](#page-66-0)* as.weightitMSM *(*as.weightit*)*, [3](#page-2-1) binomial(), *[36,](#page-35-0) [37](#page-36-0)* brglm2::bracl(), *[37](#page-36-0)* brglm2::brmultinom(), *[37](#page-36-0)* calibrate, [4](#page-3-0) CBPS::CBMSM(), *[42](#page-41-1)* CBPS::npCBPS(), *[42](#page-41-1)[–44](#page-43-1)* cobalt::bal.compute(), *[31](#page-30-0)*, *[49](#page-48-0)* cobalt::col\_w\_corr(), *[56](#page-55-0)* cobalt::col\_w\_smd(), *[56](#page-55-0)* confint.lm(), *[14](#page-13-0)* coxph\_weightit *(*glm\_weightit*)*, [10](#page-9-1) dbarts::bart2(), *[16,](#page-15-1) [17](#page-16-0)* density(), *[16](#page-15-1)*, *[18](#page-17-0)*, *[32](#page-31-0)*, *[36,](#page-35-0) [37](#page-36-0)*, *[48,](#page-47-0) [49](#page-48-0)* dist(), *[27](#page-26-0)* dnorm(), *[17](#page-16-0)*, *[32](#page-31-0)*, *[37](#page-36-0)*, *[49](#page-48-0)* entropy balancing, *[43](#page-42-0)* ESS,  $6$ ESS(), *[58](#page-57-0)* family, *[12](#page-11-0)* family(), *[35](#page-34-1)* fitted(), *[18](#page-17-0)* fwb::fwb(), *[12](#page-11-0)* gaussian(), *[37](#page-36-0)* gbm::gbm.fit(), *[30](#page-29-1)[–32](#page-31-0)*, *[34](#page-33-0)* get\_w\_from\_ps, [7](#page-6-1) get\_w\_from\_ps(), *[16](#page-15-1)*, *[18](#page-17-0)*, *[30](#page-29-1)*, *[35](#page-34-1)*, *[39](#page-38-0)*, *[47](#page-46-1)*, *[50](#page-49-0)*, *[62,](#page-61-0) [63](#page-62-0)* ggplot2::geom\_histogram(), *[58](#page-57-0)* glm(), *[12](#page-11-0)[–14](#page-13-0)*, *[35](#page-34-1)*, *[37,](#page-36-0) [38](#page-37-0)*, *[61](#page-60-1)* glm\_weightit, [10](#page-9-1) glm\_weightit(), *[13](#page-12-0)*, *[20](#page-19-0)*, *[23](#page-22-0)*, *[36](#page-35-0)*, *[40](#page-39-1)*, *[63,](#page-62-0) [64](#page-63-0)*, *[69,](#page-68-0) [70](#page-69-0)* graphics::hist(), *[58](#page-57-0)*

interaction(), *[62](#page-61-0)*, *[69](#page-68-0)* lm(), *[14](#page-13-0)*, *[65](#page-64-1)* lm.fit(), *[65](#page-64-1)* lm\_weightit *(*glm\_weightit*)*, [10](#page-9-1) make\_full\_rank, [15](#page-14-1) make\_full\_rank(), *[52](#page-51-0)* MASS::polr(), *[37](#page-36-0)* match.fun(), *[12](#page-11-0)* mclogit::mblogit(), *[37](#page-36-0)* method\_bart, [16](#page-15-1) method\_cbps, [19,](#page-18-1) *[25](#page-24-0)*, *[41](#page-40-0)*, *[44](#page-43-1)* method\_ebal, *[22](#page-21-1)*, [22,](#page-21-1) *[41](#page-40-0)* method\_energy, [26](#page-25-1) method\_gbm, [30](#page-29-1) method\_glm, *[9](#page-8-0)*, *[18](#page-17-0)*, [35,](#page-34-1) *[50](#page-49-0)* method\_ipt, *[22](#page-21-1)*, *[25](#page-24-0)*, [40](#page-39-1) method\_npcbps, [42](#page-41-1) method\_optweight, [44](#page-43-1) method\_sbw *(*method\_optweight*)*, [44](#page-43-1) method\_super, *[18](#page-17-0)*, [47](#page-46-1) method\_user, *[15](#page-14-1)*, [51,](#page-50-1) *[63](#page-62-0)* misaem::miss.glm(), *[37](#page-36-0)* misaem::miss.lm(), *[37](#page-36-0)* misaem::predict.miss.glm(), *[37](#page-36-0)* misaem::predict.miss.lm(), *[37](#page-36-0)* MNP::MNP(), *[37](#page-36-0)* model.matrix(), *[12](#page-11-0)*, *[15](#page-14-1)* msmdata, [54](#page-53-0)

offset(), *[12](#page-11-0)* optim(), *[19](#page-18-1)*, *[23,](#page-22-0) [24](#page-23-0)*, *[41](#page-40-0)*, *[56](#page-55-0)* optweight::optweight(), *[44](#page-43-1)[–46](#page-45-0)* osqp::osqp(), *[26](#page-25-1)* osqp::osqpSettings(), *[27,](#page-26-0) [28](#page-27-0)* osqp::solve\_osqp(), *[28](#page-27-0)*

package(), *[38](#page-37-0)* plot(), *[33](#page-32-0)* plot.summary.weightit *(*summary.weightit*)*, [57](#page-56-2) plot.summary.weightitMSM *(*summary.weightit*)*, [57](#page-56-2)
## INDEX 23

qr() , *[15](#page-14-0)* reshape() , *[70](#page-69-0)* rootSolve::multiroot() , *[40](#page-39-0)* sbps , [55](#page-54-0) set.seed() , *[17](#page-16-0)* , *[32](#page-31-0)* summary() , *[58](#page-57-0)* summary.glm\_weightit *(*glm\_weightit *)* , [10](#page-9-0) summary.weightit , [57](#page-56-0) summary.weightit(), [6](#page-5-0), [56](#page-55-0), [64](#page-63-0) summary.weightitMSM *(*summary.weightit *)* , [57](#page-56-0) summary.weightitMSM() , *[71](#page-70-0)* SuperLearner::listWrappers() , *[48](#page-47-0)* SuperLearner::SuperLearner() , *[47,](#page-46-0) [48](#page-47-0)* , *[50](#page-49-0)* survival::coxph() , *[10](#page-9-0) , [11](#page-10-0)* , *[13](#page-12-0) , [14](#page-13-0)* trim , [59](#page-58-0) trim() , *[31](#page-30-0)* user-defined methods , *[15](#page-14-0)* weightit, [61](#page-60-0) weightit(), [3](#page-2-0), [5](#page-4-0), [12](#page-11-0), [15](#page-14-0), [16](#page-15-0), [18](#page-17-0), [19](#page-18-0), [22](#page-21-0)-26, *[29](#page-28-0) , [30](#page-29-0)* , *[34](#page-33-0) , [35](#page-34-0)* , *[39](#page-38-0) [–47](#page-46-0)* , *[50–](#page-49-0)[52](#page-51-0)* , *[55](#page-54-0) [–60](#page-59-0)* , *[65](#page-64-0) [–68](#page-67-0)* , *[70](#page-69-0) , [71](#page-70-0)* weightit.fit, <mark>[65](#page-64-0)</mark> weightit.fit() , *[3](#page-2-0)* , *[64](#page-63-0)* weightitMSM,  $68$ weightitMSM() , *[3](#page-2-0)* , *[5](#page-4-0)* , *[12](#page-11-0)* , *[16](#page-15-0)* , *[18](#page-17-0) , [19](#page-18-0)* , *[22](#page-21-0) , [23](#page-22-0)* , *[25](#page-24-0) , [26](#page-25-0)* , *[29](#page-28-0) , [30](#page-29-0)* , *[34](#page-33-0) , [35](#page-34-0)* , *[39](#page-38-0) [–42](#page-41-0)* , *[44](#page-43-0)* , *[46,](#page-45-0) [47](#page-46-0)* , *[50](#page-49-0)[–52](#page-51-0)* , *[57–](#page-56-0)[60](#page-59-0)* , *[62](#page-61-0)* , *[64](#page-63-0)* , *[66](#page-65-0)*